Министерство науки и высшего образования Российской Федерации

Федеральное государственное бюджетное образовательное учреждение высшего образования «Магнитогорский государственный технический университет им. Г. И. Носова» Многопрофильный коллелж

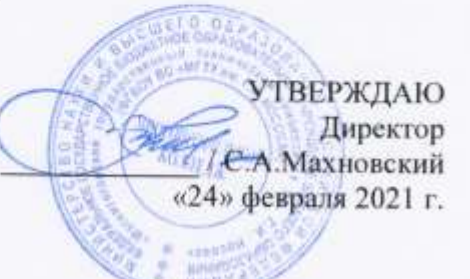

# МЕТОДИЧЕСКИЕ УКАЗАНИЯ ПО ВЫПОЛНЕНИЮ КУРСОВОГО ПРОЕКТА ПМ.02 ТЕХНИЧЕСКОЕ ОБСЛУЖИВАНИЕ И РЕМОНТ ПОДЪЕМНО-ТРАНСПОРТНЫХ, СТРОИТЕЛЬНЫХ, ДОРОЖНЫХ МАШИН И ОБОРУДОВАНИЯ В СТАЦИОНАРНЫХ МАСТЕРСКИХ И НА МЕСТЕ ВЫПОЛНЕНИЯ РАБОТ МДК.02.03 Организация технического обслуживания и текущего ремонта подъемнотранспортных, строительных, дорожных машин и оборудования Для студентов специальности 23.02.04 Техническая эксплуатация подъемно-транспортных, строительных, дорожных машин и оборудования (по отраслям) Квалификация: техник

Форма обучения очная

Магнитогорск, 2021

## ОДОБРЕНО

Предметно-цикловой комиссией «Строительных и транспортных машин» Методической комиссией МпК

Протокол №3 от 24.02.2021 г.

Председатель САЛТ.М.Менакова

Протокол № 6 от 17.02.2021 г.

## Составитель:

преподаватель профессионального цикла МпК ФГБОУ ВОДАНТУ им. Г.И. Носова»<br>Михаил Нарисламович Гильмияров

Методические указания по выполнению курсового проекта разработаны на основе рабочей программы профессионального модуля ПМ. 02 Техническое обслуживание и ремонт подъемнотранспортных, строительных, дорожных машин и оборудования в стационарных мастерских и на месте выполнения работ программы подготовки специалистов среднего звена.

курсового проекта ориентированно на формирование Содержание общих и профессиональных компетенций по программе подготовки специалистов среднего звена по специальности 23.02.04 Техническая эксплуатация подъемно-транспортных, строительных, дорожных машин и оборудования (по отраслям).

#### **ВВЕДЕНИЕ**

Настоящие методические указания предназначены для студентов дневной формы обучения в качестве регламентирующего материала по выполнению и предоставлению курсового проекта для специальности 23.02.04 Техническая эксплуатация подъёмно-транспортных, строительных, дорожных машин и оборудования (по отраслям).

Выполнение курсового проекта рассматривается как вид учебной деятельности по профессиональному модулю ПМ.02 Техническое обслуживание и ремонт подъемно-транспортных, строительных, дорожных машин и оборудования в стационарных мастерских и на месте выполнения работ программы подготовки специалистов среднего звена профессионального учебного цикла и реализуется в пределах времени, отведенного на ее изучение.

Выполнение студентом курсового проекта по профессиональному модулю проводится с целью:

-систематизации и закрепления полученных теоретических знаний и практических умений по междисциплинарным курсам;

- углубления теоретических знаний в соответствии с заданной темой;

- формирования умений применять теоретические знания при решении поставленных задач, использовать справочную, нормативную и научно-техническую литературу (формирование профессиональных компетенций);

- формирование общих и профессиональных компетенций – развитие творческой инициативы, дисциплинированности, целеустремлённости, аккуратности, самостоятельности, ответственности и организованности;

- подготовка к государственной итоговой аттестации (ГИА).

#### **1 Общие положения**

В соответствии с рабочей программой ПМ.02 Техническое обслуживание и ремонт подъемно-транспортных, строительных, дорожных машин и оборудования в стационарных мастерских и на месте выполнения работ программы подготовки специалистов среднего звена МДК.02.03 Организация технического обслуживания и текущего ремонта подъемнотранспортных, строительных, дорожных машин и оборудования предусмотрено выполнение курсового проекта.

Курсовой проект является одним из основных видов учебной деятельности и формой контроля учебной работы студентов.

Продолжительность выполнения курсового проекта (работы) – 30 часов. Курсовой проект осуществляется на заключительном этапе изучения МДК.02.03 Организация технического обслуживания и текущего ремонта подъемно-транспортных, строительных, дорожных машин и оборудования ПМ.02 Техническое обслуживание и ремонт подъемно-транспортных, строительных, дорожных машин и оборудования в стационарных мастерских и на месте выполнения работ программы подготовки специалистов среднего звена, в ходе которого формируются умения, ПК и ОК при решении задач, связанных со сферой профессиональной деятельности будущих специалистов.

Курсовой проект выполняется после изучения теоретической части МДК.02.03 Организация технического обслуживания и текущего ремонта подъемно-транспортных, строительных, дорожных машин и оборудования ПМ.02 Техническое обслуживание и ремонт подъемнотранспортных, строительных, дорожных машин и оборудования в стационарных мастерских и на месте выполнения работ программы подготовки специалистов среднего звена

В результате выполнения курсового проекта, Вы будете уметь:

#### *уметь:*

- проектировать основные производственные участки на дорожно-строительных предприятиях, решать задачи по определению необходимого количества постов, производственных рабочих, оборудования и площадей, производственных помещений зон ТО и ТР;

- разрабатывать и осуществлять технологический процесс технического обслуживания и ремонта подъемно-транспортных, строительных, дорожных машин и оборудования;

- оценивать эффективность производственной деятельности;

- осуществлять самостоятельный поиск необходимой информации для решения профессиональных задач;

- анализировать и оценивать состояние охраны труда на производственном участке;

- пользоваться нормативно- технической и справочной литературой, типовыми проектами, и другими материалами.

Содержание курсового проекта ориентировано на формирование

## **общих компетенций:**

ОК 1. Выбирать способы решения задач профессиональной деятельности, применительно к различным контекстам.

ОК 2. Осуществлять поиск, анализ и интерпретацию информации, необходимой для выполнения задач профессиональной деятельности.

ОК 3. Планировать и реализовывать собственное профессиональное и личностное развитие.

ОК 4. Работать в коллективе и команде, эффективно взаимодействовать с коллегами, руководством, клиентами.

ОК 5. Осуществлять устную и письменную коммуникацию на государственном языке Российской Федерации с учетом особенностей социального и культурного контекста.

ОК 7. Содействовать сохранению окружающей среды, ресурсосбережению, эффективно действовать в чрезвычайных ситуациях.

ОК 9. Использовать информационные технологии в профессиональной деятельности.

#### **профессиональных компетенций**:

ПК 2.1. Выполнять регламентные работы по техническому обслуживанию и ремонту подъемно-транспортных, строительных, дорожных машин и оборудования в соответствии с требованиями технологических процессов

ПК 2.2 Контролировать качество выполнения работ по техническому обслуживанию и ремонту подъемно-транспортных, строительных, дорожных машин и оборудования

ПК 2.3 Определять техническое состояние систем и механизмов подъемно-транспортных, строительных, дорожных машин и оборудования

ПК 2.4. Вести учетно-отчетную документацию по техническому обслуживанию и ремонту подъемно-транспортных, строительных, дорожных машин и оборудования.

Курсовой проект по МДК.02.03 Организация технического обслуживания и текущего ремонта подъемно-транспортных, строительных, дорожных машин и оборудования выполняется в сроки, определённые учебным планом по программе подготовке специалистов среднего звена.

Процесс выполнения курсовых проектов включает следующие этапы:

1 Изучение настоящих методических указаний.

2 Выбор темы и её согласование с руководителем.

3 Формулировка цели и составление плана.

4 Подбор, изучение и анализ содержания источников.

5 Сбор и обобщение материалов, проведение исследований и анализ результатов практической (экспериментальной) части работы.

7 Написание практической части, формулировка выводов и рекомендаций.

8 Оформление списка литературы.

9 Подготовка к защите и защита курсового проекта.

Контроль за выполнением разделов КП осуществляется преподавателем-консультантом, заведующим отделения.

Примерная тематика курсового проекта:

-Организация технического обслуживания и текущего ремонта подъемно-транспортных, строительных, дорожных машин и оборудования, проектирование аккумуляторного участка на эксплуатационном предприятии.

- Технологический расчет комплекса ТО с разработкой технологии и организации работ для эксплуатационного предприятия;

- Расчет производственной программы ТО и объема работ для эксплуатационного предприятия, с разработкой плана ТО на год;

- Расчет количества постов, производственных рабочих, производственных площадей и подбор технологического оборудования для зоны ТО-1, ТО-2;

## **2 Структура курсового проекта**

Структура курсового проекта включает:

- пояснительную записку;

- графическую часть;

Текстовый документ курсового проекта должен включать в указанной последовательности следующие элементы:

- титульный лист;
- задание;
- содержание;
- введение;
- основная часть;
- заключение;
- список использованных источников;

К графическому материалу следует относить:

- чертежи;
- эскизы;
- схемы;
- демонстрационные листы.

Объем текстового и графического материала определяется заданием руководителя.

## **3 Требования к оформлению пояснительной записки**

Пояснительная записка является неотъемлемой частью проекта и представляется вместе с графической частью.

Пояснительная записка курсового проекта включает:

- введение, в котором раскрывается актуальность и значение темы, формируется цель и задачи выполнения курсового проекта (работы);

- исходные данные для выполнения курсового проекта;

- разделы курсового проекта:

1 АНАЛИТИЧЕСКАЯ ЧАСТЬ

2 РАСЧЕТНАЯ ЧАСТЬ

3 ОРГАНИЗАЦИОННАЯ ЧАСТЬ

- перечень используемых источников;

- приложения.

Пояснительная записка курсового проекта включает:

Титульный лист.

Титульный лист является первой страницей работы и оформляется по форме, установленной Учебно-методическим управлением (УМУ). Форма титульного листа курсового проекта приведена в приложении А.

Задание.

КП выполняется на основе индивидуального задания (Приложение Б). Форма задания заполняется рукописным или печатным способом. Задание составляет руководитель работы в соответствии с темой.

Темы КП определяются выпускающими ПЦК и должны обеспечивать возможность реализации накопленных знаний в соответствии с уровнем профессиональной подготовки обучающегося. Обучающийся имеет право выбора темы КП, а также может предложить свою тему, обосновав целесообразность ее разработки.

Тема КП должна соответствовать следующим критериям:

актуальность;

исследовательский характер;

 соответствие содержанию основной профессиональной образовательной программы по специальности (содержанию одного или нескольких профессиональных модулей);

 соответствие современному состоянию, перспективам развития и реальным задачам производства, науки, техники, технологии и культуры.

Формулировка темы КП в задании должна точно соответствовать ее формулировке в приказе по университету.

#### Содержание

Содержание должно отражать все материалы, помещенные в ТК.

Слово «СОДЕРЖАНИЕ» записывают в виде заголовка, симметрично тексту (выравнивание по центру), прописными буквами полужирным шрифтом. При этом после заголовка каждого из указанных структурных элементов ставят отточие, а затем приводят номер страницы ТК, на которой начинается данный структурный элемент (Приложение Д).

В содержание включают введение, наименование всех разделов, подразделов, пунктов (если они имеют наименование), заключение, список использованных источников и наименование приложений с указанием страниц, с которых начинаются эти элементы ТК.

#### Введение

В элементе «ВВЕДЕНИЕ» указывают цель работы, актуальность темы, область применения разработки, ее научное, техническое и практическое значение, экономическую целесообразность, оценку современному состоянию по данному вопросу.

Слово «ВВЕДЕНИЕ» записывают в виде заголовка, симметрично тексту (выравнивание по центру), прописными буквами полужирным шрифтом.

Рекомендуемый объем данного элемента устанавливается выпускающей ПЦК.

«ВВЕДЕНИЕ» может быть дополнено указанием задач по теме работы, методов и средств, с помощью которых будут решаться поставленные задачи, и ожидаемыми результатами.

Основная часть

Содержание основной части работы должно соответствовать заданию и требованиям, изложенным в методических указаниях по выполнению КП.

Наименования основных разделов ТК должны отражать характер задания. Содержание и объем основной части разрабатывают совместно обучающийся и руководитель.

#### Список использованных источников

Список использованных источников должен содержать сведения об источниках информации, использованных при составлении ВКР. Заголовок «СПИСОК ИСПОЛЬЗОВАННЫХ ИСТОЧНИКОВ» записывают симметрично тексту (выравнивание по центру), прописными буквами полужирным шрифтом.

В список включают все источники информации, на которые имеются ссылки в работе.

Источники в списке нумеруют арабскими цифрами с точкой либо в порядке их упоминания в тексте, либо в алфавитном порядке. Примеры оформления сведений об источниках информации приведены в приложении Е.

#### Приложение

В приложения рекомендуется включать материалы иллюстрационного и вспомогательного характера: таблицы и рисунки большого формата, дополнительные расчеты, описания применяемого в работе нестандартного оборудования, распечатки с персонального компьютера, другие материалы и документы конструкторского, технологического и прикладного характера.

Приложения могут быть обязательными, рекомендуемыми и справочными. Статус приложения определяет обучающийся - автор ВКР.

На все приложения в ТД должны быть даны ссылки. Приложения располагают и обозначают в порядке ссылок на них в ТД.

Приложения оформляют как продолжение ТД на последующих его страницах. Приложения имеют общую с остальной частью документа сквозную нумерацию страниц.

Каждое приложение следует начинать с новой страницы с указанием наверху посредине страницы слова «ПРИЛОЖЕНИЕ» и его обозначения, а под ним в скобках указывают его статус («обязательное», «рекомендуемое» или «справочное») (приложение Ж).

Приложение должно иметь заголовок, который записывают симметрично относительно текста (выравнивание по центру), прописными буквами отдельной строкой.

Приложения обозначают заглавными, буквами русского алфавита, начиная с А, за исключением букв Ё, З, Й, О, Ч, Ь, Ы, Ъ.

# *Пример*

## **ПРИЛОЖЕНИЕ В**

### **(обязательное)**

## **Диаграмма санитарно-гигиенических условий труда**

В случае полного использования букв русского алфавита допускается обозначение приложений буквами латинского алфавита за исключением букв I и O и арабскими цифрами.

При наличии только одного приложения, оно обозначается «ПРИЛОЖЕНИЕ А».

Все приложения должны быть перечислены в содержании документа с указанием их номеров и заголовков.

#### **4 Требования к изложению текста курсового проекта**

## Общие требования

Пояснительная записка КП должна быть оформлена в печатном виде и сброшюрована. Объем КП должен составлять не более 120 страниц.

Страницы КП должны соответствовать формату А4 (210х297 мм). Текст должен быть выполнен с одной стороны листа белой бумаги печатным способом на печатающих или графических устройствах вывода ЭВМ (компьютерная распечатка). При наборе текста использовать 1,5 интервал (при объеме более 120 страниц, использовать одинарный интервал), основной шрифт Times New Roman, размер шрифта кегль 12 или кегль 14, цвет – черный, абзацный отступ первой строки – 1,25 см.

Иллюстрации, таблицы, схемы допускается выполнять на листах формата А3. При этом лист должен быть сложен в формат А4 «гармоникой» и учитывается как один.

Текст пояснительной записки следует выполнять, соблюдая размеры полей: левое – 30 мм, правое – 10 мм, верхнее – 20 мм, нижнее – 20 мм.

Опечатки, описки, графические неточности, обнаруженные в процессе выполнения пояснительной записки, допускается исправлять подчисткой или закрашиванием белой краской и нанесением на том же месте исправленного текста машинописным способом или черными чернилами – рукописным способом. Повреждение листов ТД, помарки и следы не полностью удаленного текста не допускаются.

Качество текста, иллюстраций, таблиц и распечаток с компьютера должно удовлетворять требованию их однозначного прочтения и воспроизведения.

Построение текста пояснительной записки

Текст пояснительной записки следует делить на разделы, подразделы, пункты, подпункты.

Каждый раздел текста должен начинаться с новой страницы и иметь порядковый номер, обозначенный арабскими цифрами и записанный с абзацного отступа. Не допускается помещать на странице заголовок раздела, подраздела без относящейся к ним текстовой части.

Подразделы должны иметь нумерацию в пределах каждого раздела, пункты – в пределах подраздела, подпункты – в пределах пункта. Подразделы, пункты, подпункты не начинают с новой страницы.

Если раздел или подраздел состоит из одного подраздела или пункта, то этот подраздел или пункт нумеровать не следует. Если заголовок состоит из двух предложений, их разделяют точкой. Переносы слов в заголовках не допускаются.

## *Пример*

- **1 ПЕРВЫЙ РАЗДЕЛ**
- **1.1 Первый подраздел первого раздела**
- **1.2 Второй подраздел первого раздела**
- **2 ВТОРОЙ РАЗДЕЛ**
- **2.1 Первый подраздел второго раздела**
- **2.2 Второй подраздел второго раздела**
- **2.2.1Первый пункт второго подраздела**

Количество номеров в нумерации структурных элементов документов не должно превышать четырех (максимально 2.1.1.1)

Внутри пунктов или подпунктов могут быть приведены перечисления. Перед каждым перечислением следует ставить тире «–» (при необходимости, ссылки в тексте документа на одно из перечислений, строчную букву, за исключением ё, з, о, г, ь, й, ы, ъ, после которой ставится скобка). Для дальнейшей, детализации перечислений необходимо использовать арабские цифры, после которых, ставится скобка, запись производится с абзацного отступа.

Каждый пункт, подпункт и перечисление записывается с абзацного отступа.

#### *Пример*

Для всех медицинских изделий установлены следующие дополнительные требования:

а) проведение контроля окружающей среды, который осуществляют в следующих случаях:

1) при поставке стерильных изделий;

2) при поставке нестерильных изделий, которые стерилизуются перед использованием;

3) когда микробиологическая и/или макробиологическая чистота имеет значение при эксплуатации изделий;

- б) установление поставщиком требований к чистоте следующих изделий:
	- 1) предварительно очищенных до стерилизации и/или использования;
	- 2) поставляемых нестерильными, но подлежащими очистке;
	- 3) предназначенных для использования нестерильными;

в) установление поставщиком требований по обслуживанию, если это может повлиять на качество изделия.

Расстояние между заголовком и текстом должно быть равно удвоенному межстрочному расстоянию; между заголовками раздела и подраздела – одному межстрочному расстоянию.

#### *Пример*

#### **1 НАЗНАЧЕНИЕ И РОЛЬ МЕХАНИЗМА**

### **1.1 Кран разливочный**

Кран разливочный предназначен для обслуживания разливочного пролёта ЭСПЦ. В пролёте установлены две установки.

Обслуживание краном заключается в установке порожних ковшей на сталевоз и снятие ковшей, а также для транспортировки ковшей на установку «печь – ковш».

### Требования к тексту пояснительной записки

В ТК должны применяться термины, обозначения и определения, установленные стандартами по соответствующему направлению науки, техники и технологии и/или общепринятые в научно-технической литературе.

В ТК не допускается:

 применять для одного и того же понятия различные научно-технические термины, близкие по смыслу (синонимы), а также иностранные слова и термины при наличии равнозначных слов и терминов в русском языке;

применять произвольные словообразования;

 применять индексы стандартов (ГОСТ, ГОСТ Р, ОСТ и т.п.), технических условий (ТУ), строительных норм и правил (СНиП) и других документов без регистрационного номера;

 применять сокращения слов, кроме установленных правилами русской орфографии, соответствующими государственными стандартами, а также данным документом;

 сокращать обозначения единиц физических величин, если они употребляются без цифр;

 применять математический знак минус «-» перед отрицательными значениями величин (следует писать слово «минус»);

- применять знак  $\oslash$  » для обозначения диаметра (следует писать слово «диаметр»);

 применять без числовых значений математические знаки, например > (больше), < (меньше), = (равно),  $\mathcal{N}_2$  (номер),  $\%$  (процент).

Если в ТК приводятся поясняющие надписи, наносимые непосредственно на изготовляемое изделие (например на планки, таблички к элементам управления и т.п.), их выделяют шрифтом (без кавычек), например ВКЛ., ОТКЛ., или кавычками, если надпись состоит из цифр и (или) знаков.

Наименования команд, режимов, сигналов и т.п. в тексте следует выделять кавычками, например, «Сигнал +27 включено».

В ТД следует применять стандартизованные единицы физических величин, их наименования и обозначения в соответствии.

В ТК числовые значения величин с обозначением единиц физических величин и единиц счета следует писать цифрами. Числа без обозначения единиц физических величин и единиц счета от единицы до девяти – словами.

## *Пример*

Провести испытания пяти труб, каждая длиной 5 м.

Отобрать 15 труб для испытаний на давление.

Единица физической величины одного и того же параметра в пределах одного документа должна быть постоянной. Если в тексте приводится ряд числовых значений, выраженных в одной и той же единице физической величины, то ее указывают только после последнего числового значения.

# *Пример*

1,50; 1,75; 2,00 м.

Если в тексте документа приводят диапазон числовых значений физической величины, выраженных в одной и той же единице физической величины, то обозначение единицы физической величины указывается после последнего числового значения диапазона.

## *Пример*

от 1 до 5 мм;

от плюс 10 до минус 40 °С

Недопустимо отделять единицу физической величины от числового значения (переносить их на разные строки или страницы). Между последней цифрой числа и обозначением единицы оставляют пробел. Исключения составляют обозначения в виде знака, поднятого над строкой, перед которыми пробел не оставляют.

При указании значений величин с предельными отклонениями числовые значения с предельными отклонениями заключают в скобки и обозначения единиц помещают за скобками или проставляют обозначение единицы за числовым значением величины и за ее предельным отклонением.

## *Пример*

 $(100,0 \pm 0,1)$  кг или  $100$  кг  $\pm 0,1$  кг

Числовые значения величин в тексте следует указывать со степенью точности, которая необходима для обеспечения требуемых свойств изделия, при этом в ряду величин осуществляется выравнивание числа знаков после запятой.

Дробные числа необходимо приводить в виде десятичных дробей, за исключением размеров в дюймах. При невозможности выразить числовое значение в виде десятичной дроби, допускается записывать в виде простой дроби в одну строчку через косую черту.

## *Пример*

5/32;  $(50A - 4C)/(40B + 20)$ .

Буквенные обозначения единиц, входящих в произведение, отделяют точками на средней линии как знаками умножения. Не допускается использовать для этой цели символ «×».

## *Пример*

Н·м; А·м<sup>2</sup>; Па·с.

Построение таблиц

Таблицы применяют для лучшей наглядности и удобства сравнения показателей.

Таблица помещается в тексте сразу же за первым упоминанием о ней или на следующей странице. До таблицы и после таблицы добавить одну свободную строку.

Таблицы, нумеруются сквозной нумерацией арабскими цифрами по всему ТД. Таблицы каждого приложения обозначают отдельной нумерацией арабскими цифрами с добавлением перед цифрой обозначения приложения.

Если в тексте одна таблица, то она должна быть обозначена «Таблица 1».

На все таблицы документа должны быть приведены ссылки в тексте документа.

Название таблицы должно отражать ее содержание, быть точным, кратким. Название таблицы помещают над таблицей после ее номера через тире, с прописной буквы без абзацного отступа.

Заголовки граф таблицы выполняют с прописных букв, а подзаголовки – со строчных, если они составляют одно предложение с заголовком, и с прописной – если они самостоятельные.

В конце заголовка и подзаголовка знаки препинания не ставятся. Заголовки указываются в единственном числе. Допускается применять в таблице размер шрифта 12 пт. Диагональное деление головки таблицы не допускается. Размещают заголовки таблицы по центру относительно левого, правого, верхнего и нижнего полей, межстрочный интервал – одинарный.

Таблицу с большим количеством строк допускается переносить на другую страницу. При переносе части таблицы на другую страницу заголовок помещают только перед первой частью таблицы, над другими частями справа пишется слово «Продолжение» и указывается порядковый номер таблицы, например: «Продолжение таблицы 1».

Если строки и графы таблицы выходят за формат страницы, то в первом случае в каждой части таблицы повторяется головка, во втором случае – боковик.

При отсутствии отдельных данных в таблице следует ставить прочерк (тире).

Графу «Номер по порядку» в таблицу включать не допускается.

Если цифровые данные в пределах графы таблицы выражены в одних единицах физической величины, то они указываются в заголовке каждой графы. Включать в таблицу отдельную графу «Единицы измерений» не допускается.

Для сокращения текста заголовков и подзаголовков граф отдельные понятия заменяют буквенными обозначениями или другими обозначениями, если они пояснены в тексте или приведены на иллюстрациях, например D – диаметр, Н – высота, L – длина.

Обозначение единицы физической величины, общей, для всех данных в колонке/строке, следует выносить в заголовки и подзаголовки.

#### *Пример*

Когда микробиологическая и/или макробиологическая чистота имеет значение при эксплуатации изделий, устанавливается поставщиком соблюдение требований к чистоте изделий (таблица 1).

#### *Чистая строка*

Таблица 1 – Характеристики шайбы

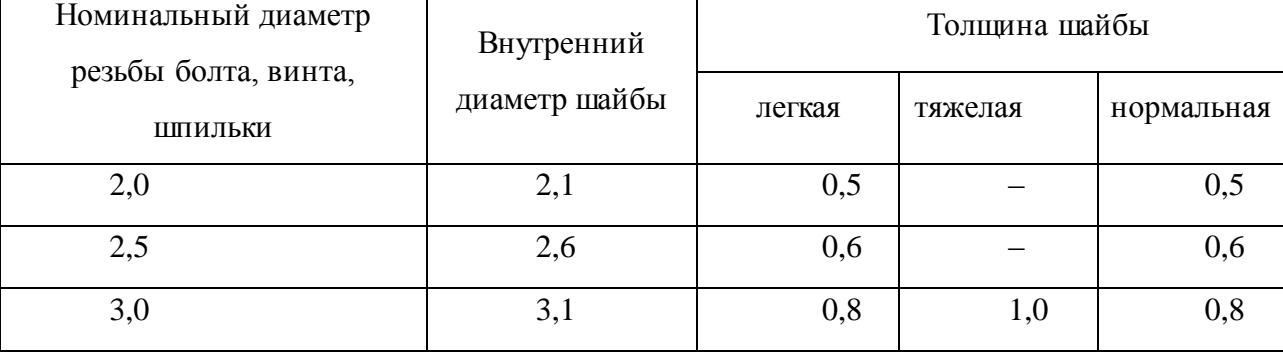

## *Чистая строка*

Для всех медицинских изделий установлены дополнительные требования в качестве проведения контроля окружающей среды, который осуществляют в конкретных случаях.

#### Формулы

Формулы следует выделять из текста в отдельную строку. Выше и ниже каждой формулы или уравнения должна быть оставлена одна свободная строка.

Формулы должны приводиться в общем виде с расшифровкой входящих в них буквенных значений. Буквы греческого, латинского алфавитов и цифры следует выполнять с помощью Microsoft Equation. Высота букв и цифр должна быть в пределах 5-7 мм.

Если уравнение или формула не умещается в одну строку, то оно должно быть перенесено после знака равенства (=) или после знаков плюс (+), минус (-), умножения (·), деления (:), или других математических знаков, причем этот знак повторяют в начале следующей строки. При переносе формулы на знаке, символизирующем операцию умножения, применяют знак « ».

Расчёты, приводимые в пояснительной записке должны сопровождаться необходимыми пояснениями хода решений. При выполнении расчётов необходимо сначала посередине строки написать формулу. Пояснение символов и числовых коэффициентов, входящих в формулу, должны быть приведены непосредственно под формулой. Пояснение каждого символа следует давать с новой строки в той последовательности, в которой символы приведены в формуле через точку с запятой. Первая строка пояснения должна начинаться со слова «где» без двоеточия после него. Затем в формулу подставляют числовые значения. Промежуточных расчётов производить не следует.

#### *Пример*

Часовая тарифная ставка инженера технолога определяется по формуле (11).

$$
T_{cr} = \frac{MPOT}{B_{\phi}},\tag{11}
$$

где МРОТ – минимальный размер оплаты труда;

В<sup>ф</sup> – фактически отработанное время

$$
T_{cr} = \frac{5285}{240} = 22
$$

Нумерация формул в пояснительной записке должна быть сквозная. Номера обозначают арабскими цифрами, которые записывают на уровне формулы справа в круглых скобках.

#### *Пример*

Промежуточные расчёты производить по формулам (6.4), (6.5).

$$
TC = VC + FC,\tag{6.4}
$$

$$
P_n = (\Pi + (C \cdot V)) \cdot 100\,\,\%
$$
\n(6.5)

где ТС – общие затраты, руб.;

VC – постоянные затраты, руб.;

FC – переменные затраты, руб.;

Р<sub>п</sub> – рентабельность продукции, %;

П − прибыль от реализации продукции, руб.;

С – себестоимость продукции, руб.;

V – объем производства, л.

Расчёты следует проводить в системе СИ.

Формулы, помещаемые в приложениях, обозначают отдельной нумерацией, арабскими цифрами в пределах каждого приложения с добавлением перед каждой цифрой обозначения приложения.

В ТК обязательны ссылки на порядковые номера формул, которые указывают в скобках.

Не допускается помещать обозначение единиц в одной строке с формулами.

Формулы, следующие одна за другой и не разделенные текстом, отделяют запятой.

#### Иллюстрации

Количество иллюстраций, помещаемых в ТК, должно быть достаточным для раскрытия содержания. Иллюстрации (чертежи, графики, схемы, компьютерные распечатки, диаграммы, фотоснимки и т.п.) следует располагать непосредственно после текста, в котором они упоминаются впервые, или на следующей странице.

Все иллюстрации именуются рисунками и нумеруются арабскими цифрами в пределах всего ТК.

Иллюстрации каждого приложения обозначают отдельной нумерацией арабскими цифрами с добавлением перед цифрой обозначения приложения.

На все иллюстрации в ТК должны быть даны ссылки. При ссылках на иллюстрации следует писать «… в соответствии с рисунком 2» или указывать в скобках (рис. 2).

Иллюстрация располагается по тексту документа, если она размещается на листе формата А4. Если формат иллюстрации больше А4, то ее следует помещать в приложении. Иллюстрации следует размещать так, чтобы их можно было рассматривать без поворота документа или с поворотом по часовой стрелке. Перед иллюстрацией и после нее оставить одну чистую строку.

Иллюстрации должны иметь наименование и пояснительные данные (подрисуночный текст).

Размещают иллюстрацию и наименование к ней по центру без абзацного отступа.

## *Пример*

Приведение отношений ко второй нормальной форме заключается в обеспечении полной функциональной зависимости всех атрибутов от ключа за счет разбиения таблицы на несколько таблиц (рис. 5).

*Чистая строка*

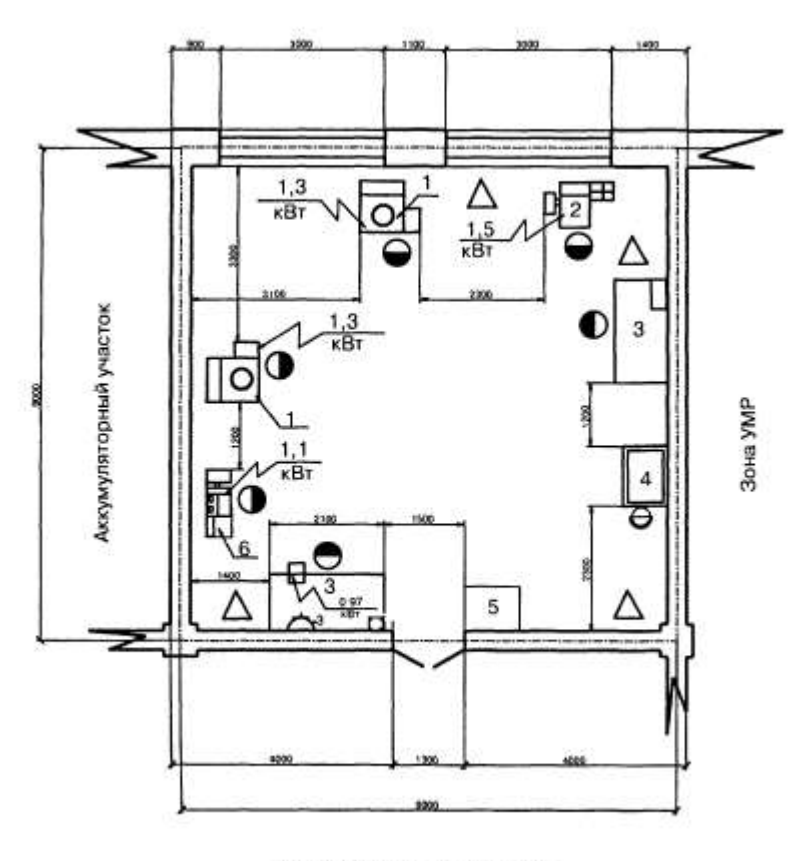

Зона хранения автомобилей

Рисунок 1- Схема аккумуляторного участка

## *Чистая строка*

Отношение задано в третьей нормальной форме.

График целесообразно использовать для характеристики и прогнозирования динамики непрерывно меняющегося показателя при наличии функциональной связи между фактором и показателем.

Графики, отображающие качественные зависимости, изображаются на плоскости, ограниченной осями координат, заканчивающихся стрелками. При этом слева от стрелки оси ординат и под стрелкой оси абсцисс проставляется буквенное обозначение, соответственно, функции и аргумента без указания их единиц измерения.

## *Пример*

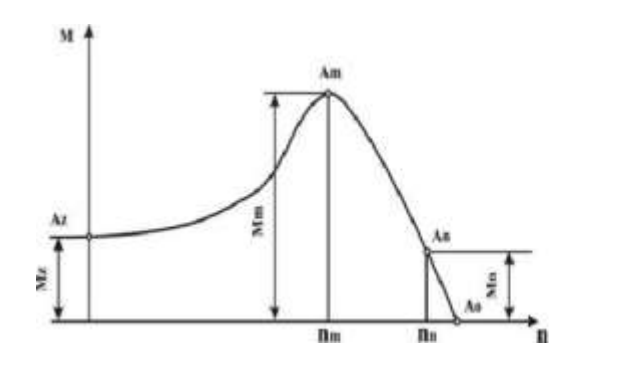

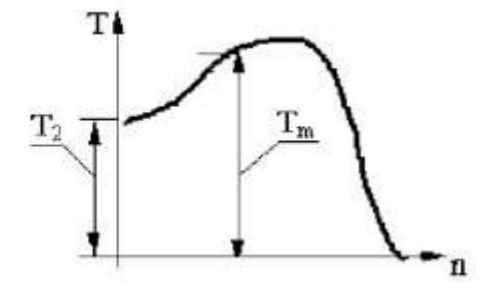

Графики, по которым можно установить количественную связь между независимой и зависимыми переменными, должны снабжаться координатной сеткой равномерной или логарифмической.

Графики должны иметь координатную сетку, состоящую исключительно из основных линий. Координатная сетка не должна быть слишком частой. Оси координат выполняют сплошными основными линиями, линии координатной сетки и делительные штрихи – тонкими сплошными линиями. Линия кривых графика должна быть толще линий координатных осей.

Буквенные обозначения изменяющихся переменных проставляются вверху слева от левой границы координатного поля и справа под нижней границей поля. Единицы измерения проставляются в одной строке с буквенными обозначениями переменных и отделяются от них запятой.

Числовые значения должны иметь минимальное число значащих цифр. Надписи, относящиеся к кривым и точкам, производят только в тех случаях, когда их немного и они кратки.

Многословные надписи заменяют цифрами, расшифровка которых приводится в пояснительных данных.

На одном графике не следует приводить больше трех кривых. Свободные поля в графиках не допускаются. Если показатели графика не занимают всей его площади, то следует избегать изображения свободной площади графика или делать разрывы, сохраняя при этом начало координат.

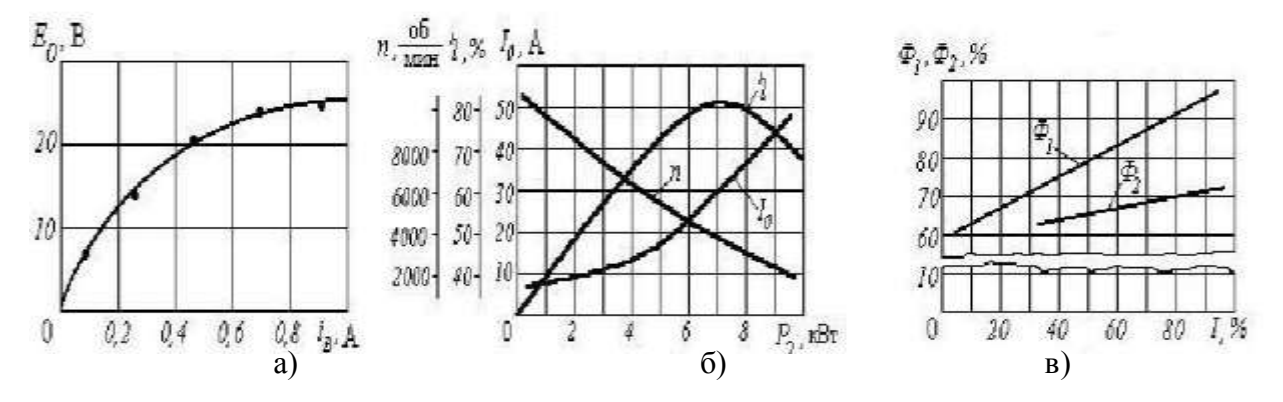

а) графическая зависимость; б) несколько графических зависимостей; в) несколько графических зависимостей с использованием разрывов и сохранением начала координат Рисунок 9 – Примеры приведения графиков

В случае невозможности использования буквенных обозначений, допускается написание названий переменных вдоль соответствующих осей с обязательным указанием единиц измерения,

при этом название переменной, соответствующей вертикальной оси, должно читаться с поворотом рисунка по часовой стрелке.

## Ссылки

В ТД допускаются ссылки на элементы самого ТД, стандарты, технические условия и другие документы при условии, что они полностью и однозначно определяют соответствующие требования и не вызывают затруднений в пользовании документом.

При ссылках на элементы ТД указывают номера структурных частей текста, формул, таблиц, рисунков, обозначения чертежей и схем, а при необходимости графы и строки таблиц, позиции составных частей изделия на рисунке, чертеже или схеме.

При ссылках на структурные части ТД указывают номера разделов (со словом «раз-дел»), приложений (со словом «приложение»), подразделов, пунктов, подпунктов, перечислений.

#### *Пример*

«...в соответствии с разделом 2», «... согласно 3.1», «... по 3.1.1»; «...в соответствии с 5.2.2, перечисление 6»; «(приложение Л)»; «... как указано в приложении М»

Ссылки в тексте на номер формулы дают в скобках.

#### *Пример*

«...согласно формуле (В.1)»; «...как следует из выражения (2.5)»

Ссылки на чертежи и схемы, выполненные на отдельных листах, делают с указанием обозначений этих документов.

При ссылке в тексте на использованные источники информации следует приводить порядковые номера по списку использованных источников, заключенные в квадратные скобки.

#### *Пример*

«... как указано в монографии [103]»; «... в работах [11, 12, 15-17]»

При необходимости в дополнение к номеру источника указывают номер его раздела, подраздела, страницы, иллюстрации, таблицы.

При ссылках на стандарты и технические условия указывают только их обозначение, при этом допускается не указывать год их утверждения при условии полного описания стандарта в списке использованных источников.

#### Сокращения

При многократном упоминании устойчивых словосочетаний в тексте ПЗ следует использовать аббревиатуры или сокращения.

При первом упоминании должно быть приведено полное название с указанием в скобках сокращенного названия или аббревиатуры, а при последующих упоминаниях следует употреблять сокращенное название или аббревиатуру.

#### *Пример*

«фильтр низкой частоты (ФНЧ)»; «амплитудная модуляция (АМ)»

Расшифровку аббревиатур и сокращений, установленных государственными стандартами и правилами русской орфографии, допускается не приводить.

# *Примеры*

ЭВМ, НИИ, АСУ, с. (страница), т.е. (то есть), г. (год), в. (век) и др.

## Оформление расчетов

Расчеты в ПЗ должны выполняться с использованием физических величин системы СИ.

Порядок изложения расчетов в ПЗ определяется характером рассчитываемых величин.

Согласно ЕСКД расчеты в общем случае должны содержать:

эскиз или схему рассчитываемого изделия;

задачу расчета (с указанием, что требуется определить при расчете);

данные для расчета;

– условия расчета;

- расчет;
- заключение.

Эскиз или схема должны обеспечивать четкое представление о рассчитываемом объекте.

Данные для расчета, в зависимости от их количества, могут быть изложены в тексте или приведены в таблице.

Условия расчета должны пояснять особенности принятой расчетной модели и применяемые средства автоматизации инженерного труда.

Приступая к расчету, следует указать методику и источник, в соответствии с которым выполняются конкретные расчеты.

## *Пример*

Расчет теплового режима проводим по методике, изложенной в [2].

Расчет, разделяют на пункты, подпункты или перечисления. Пункты (подпункты, перечисления) расчета должны иметь пояснения.

## *Пример*

«Определяем...»; «по графику, приведенному на рисунке 3.4, находим...»; «согласно рекомендациям [4], принимаем...».

В изложении расчета, выполненного с применением ЭВМ, следует привести краткое описание методики расчета с необходимыми формулами и, как правило, структурную схему алгоритма или программы расчета.

## *Пример*

Результаты расчета на ЭВМ приведены в приложении С.

Заключение должно содержать выводы о соответствии объекта расчета требованиям, изложенным в задаче расчета.

## *Пример*

Заданные допуски на размеры составных частей позволяют обеспечить сборку изделия по методу полной взаимозаменяемости.

#### Нумерация страниц

Страницы ПЗ следует нумеровать арабскими цифрами, соблюдая сквозную нумерацию по всему тексту. Номер страницы без точки проставляют в центре нижней части листа. Шрифт, используемый для обозначения номера страницы Times New Roman, размер шрифта 12, цвет – черный.

Титульный лист включают в общую нумерацию страниц, но номер страницы на нем не проставляют.

Иллюстрации и таблицы, расположенные на отдельных листах, включают в общую нумерацию страниц отчета. Иллюстрации и таблицы на листе формата А3 учитывают как одну страницу

## Требования к оформлению графического материала

Графический материал, представленный в виде чертежей, эскизов и схем, характеризующих основные выводы и предложения исполнителя, должен совместно с ТД раскрывать содержание дипломной работы.

Состав и объем графического материала должны определяться руководителем дипломной работы (проекта) и указываться в задании на дипломный проект. В общем случае объем графической части – не менее четырех листов формата А1.

Графический материал, предназначенный для демонстрации при публичной защите работы, необходимо располагать на листах формата А1. Расположение листа может быть принято как горизонтальным, так и вертикальным.

Графический материал должен отвечать требованиям действующих стандартов по соответствующему направлению науки, техники или технологии и может выполняться:

традиционным способом – карандашом или тушью;

 автоматизированным способом – с применением графических и печатающих устройств вывода ЭВМ.

Цвет изображений чертежей и схем – черный на белом фоне. На демонстрационных листах (плакатах) допускается применение цветных изображений и надписей.

В оформлении комплекта листов графического материала работы следует придерживаться единого стиля.

По решению ПЦК во время защиты дипломной работы ее графическая часть может представляться в полном объеме или частично с использованием технических носителей данных ЭВМ и проекционной аппаратуры. В этом случае чертежи и демонстрационные листы должны быть приведены в конце пояснительной записки в виде копий формата А4, распечатанных на бумаге, названия листов графической части включаются в содержание, а члены государственной аттестационной комиссии должны быть обеспечены раздаточным материалом, повторяющим графическую часть выпускной работы в полном объеме.

## Спецификация

По решению руководителя дипломной работы (проекта) к определенным листам графической части составляется спецификация, которая является конструкторским документом, представляет собой текстовый документ, состоящий из двух и более частей. Составляют спецификацию на каждую сборочную единицу. Спецификация выполняется и оформляется на отдельных листах формата А4.

Спецификация в общем случае состоит из разделов, которые располагают в такой последовательности: документация; сборочные единицы; детали; стандартные изделия; прочие изделия; материалы.

Наименование каждого раздела записывается в виде заголовка в графе «Наименование» подчеркивается. Перед наименованием каждого раздела, а также после него оставляется по одной свободной строке.

В графе «Наименование» указывается:

В разделе «Документация» – наименование документа, например: «Сборочный чертеж» и т.п. В разделах «Сборочные единицы» и «Детали» – наименование изделия или детали. В разделе «Стандартные изделия» – записывают условное обозначение изделия. Изделия записывают в последовательности категорий стандартов. В разделе «Прочие изделия» указывают наименование и условные обозначения изделий в соответствии с документами на их поставку, с указанием обозначений этих документов. В Разделе «Материалы» указывают обозначения материалов, установленные стандартами на эти материалы.

В графе «Поз» (позиция) указывают порядковые номера составных частей, непосредственно входящих в специфицируемое изделие.

В графе «Кол.» (количество) указывают: в разделе «материалы» – общее количество материала конкретной позиции; в разделе «Документация» эта графа не заполняется; во всех остальных разделах – количество каждого изделия, записанного в спецификацию.

В графе «Примечание» указываются дополнительные сведения, относящиеся к изделиям.

В графе «Формат» записывают обозначение формата листа конструкторского документа.

В графе «Обозначение» указывают обозначение чертежей или сборочных единиц деталей.

# *Пример*

Д.22.02.05.ДП.17.01.00. СБ

Дипломный проект выполнен студентом дневной формы обучения по специальности 22.02.05 Обработка металлов давлением, дипломный проект выполнен в 2017 году, номер чертежа

Индексы вида обучения:

Д – дневное обучение; З – заочное обучение

Шифры специальностей:

Шифры специальностей проставляются в соответствии с Перечнем направлений

подготовки и специальностей среднего профессионального образования.

Индекс учебной работы:

ДР – дипломная работа;

ДП – дипломный проект.

Вид документа:

Каждому документу присваивается буквенный шифр:

ПЗ – пояснительная записка (текстовый документ);

СБ – сборочный чертеж;

ВО – чертеж общего вида;

ГЧ – габаритный чертеж;

МЭ – электромонтажный чертеж;

АС – архитектурно-строительный чертеж;

ППР – проект производства работ;

СР – схема расположения сборных элементов конструкций;

ДЛ – демонстрационный лист.

# *Пример*

Д.38.02.01.ДР.17.ПЗ

Дипломная работа выполнена студентом дневной формы обучения по специальности 38.02.01 Экономика и бухгалтерский учет (по отраслям), дипломная работа выполнена в 2017 году, пояснительная записка.

Д.22.02.05.ДП.17.СБ

Дипломный проект выполнен студентом дневной формы обучения по специальности 22.02.05 Обработка металлов давлением, дипломная работа выполнена в 2017 году, сборочный чертеж.

Оформление демонстрационных листов (плакатов)

Демонстрационный лист должен содержать: заголовок; изображения, формулы, таблицы и т.п.; поясняющий текст (при необходимости).

Заголовок должен быть кратким и соответствовать содержанию демонстрационного листа. Его располагают в верхней части листа посередине. Заголовок, надписи и поясняющий текст следует выполнять либо печатным способом, либо чертежным шрифтом. Высота букв должна быть не менее 14 мм и обеспечивать прочтение содержимого демонстрационного листа членами государственной аттестационной комиссии во время защиты.

Графики, таблицы, диаграммы (надписи, линии, условные изображения) должны выполняться в соответствии с ГОСТ 2.104, ГОСТ 2.303, ГОСТ 2.305, ГОСТ 2.602, ГОСТ 2.708.

Графические обозначения элементов на демонстрационных листах для наглядности можно увеличивать пропорционально размерам, указанным в ГОСТ 2.302. Допускается изображения на демонстрационных листах выполнять многоцветными. Цветовые обозначения при необходимости должны быть пояснены.

Критерии оценки курсового проекта (работы)

Курсовой проект оценивается по пятибалльной системе.

Критериями оценки курсовой работы по дисциплине являются:

 качество содержания работы (достижение сформулированной цели и решение задач исследования, полнота раскрытия темы, системность подхода, отражение знаний литературы и различных точек зрения по теме, нормативно-правовых актов, аргументированное обоснование выводов и предложений);

соблюдение графика выполнения курсового проект;

- обоснование актуальности выбранной темы;
- соответствие содержания выбранной теме;
- соответствие содержания глав и параграфов их названию;
- логика, грамотность и стиль изложения;
- наличие практических рекомендаций;
- внешний вид работы и ее оформление, аккуратность;
- соблюдение заданного объема работы;

 наличие хорошо структурированного плана, раскрывающего содержание темы курсовой работы;

- наличие сносок и правильность цитирования;
- качество оформления рисунков, схем, таблиц;
- правильность оформления списка использованной литературы;
- достаточность и новизна изученной литературы;
- ответы на вопросы при публичной защите работы.

*Пример:*

Оценка «**отлично**» выставляется при выполнении курсового проекта (работы) в полном объеме; используется основная литература по проблеме, работа отличается глубиной проработки всех разделов содержательной части, оформлена с соблюдением установленных правил; студент свободно владеет теоретическим материалом, безошибочно применяет его при решении задач, сформулированных в задании; на все вопросы дает правильные и обоснованные ответы, убедительно защищает свою точку зрения.

Оценка «**хорошо**» выставляется при выполнении курсовой работы в полном объеме; работа отличается глубиной проработки всех разделов содержательной части, оформлена с соблюдением установленных правил; студент твердо владеет теоретическим материалом, может применять его самостоятельно или по указанию преподавателя; на большинство вопросов даны правильные ответы, защищает свою точку зрения достаточно обосновано.

Оценка «**удовлетворительно**» выставляется при выполнении курсовой работы в основном правильно, но без достаточно глубокой проработки некоторых разделов; студент усвоил только основные разделы теоретического материала и по указанию преподавателя (без инициативы и самостоятельности) применяет его практически; на вопросы отвечает неуверенно или допускает ошибки, неуверенно защищает свою точку зрения.

Оценка «**неудовлетворительно**» выставляется, когда студент не может защитить свои решения, допускает грубые фактические ошибки при ответах на поставленные вопросы или вовсе не отвечает на них

Положительная оценка выставляется в ведомость и зачетную книжку. Студент, получивший неудовлетворительную оценку, должен доработать курсовую работу. В этом случае смена темы не допускается.

Оценка уровня сформированности профессиональных и общих компетенций во время подготовки и защиты курсового проекта (работы) по профессиональному модулю определяется руководителем по универсальной шкале оценки образовательных достижений, которые включают в себя основные показатели оценки результатов.

#### **Оценка образовательных достижений студента**

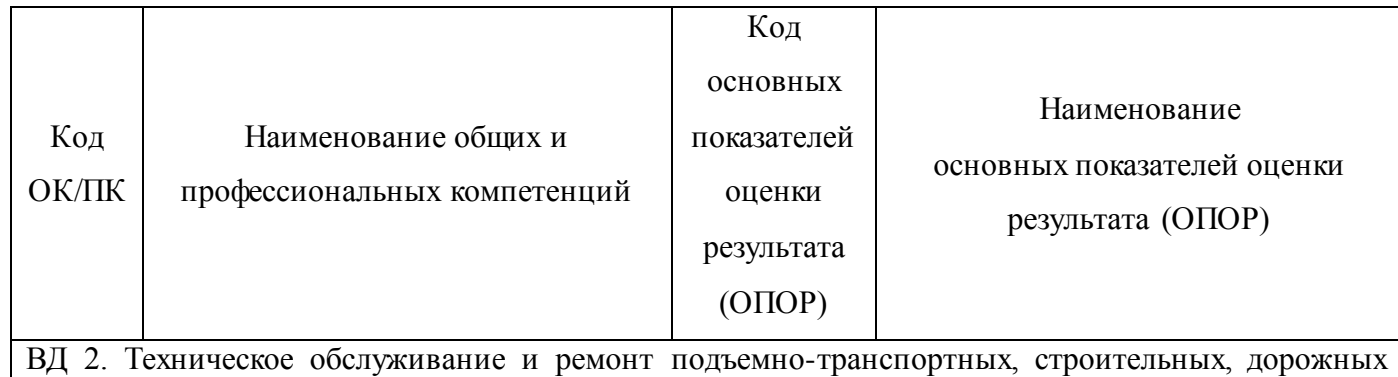

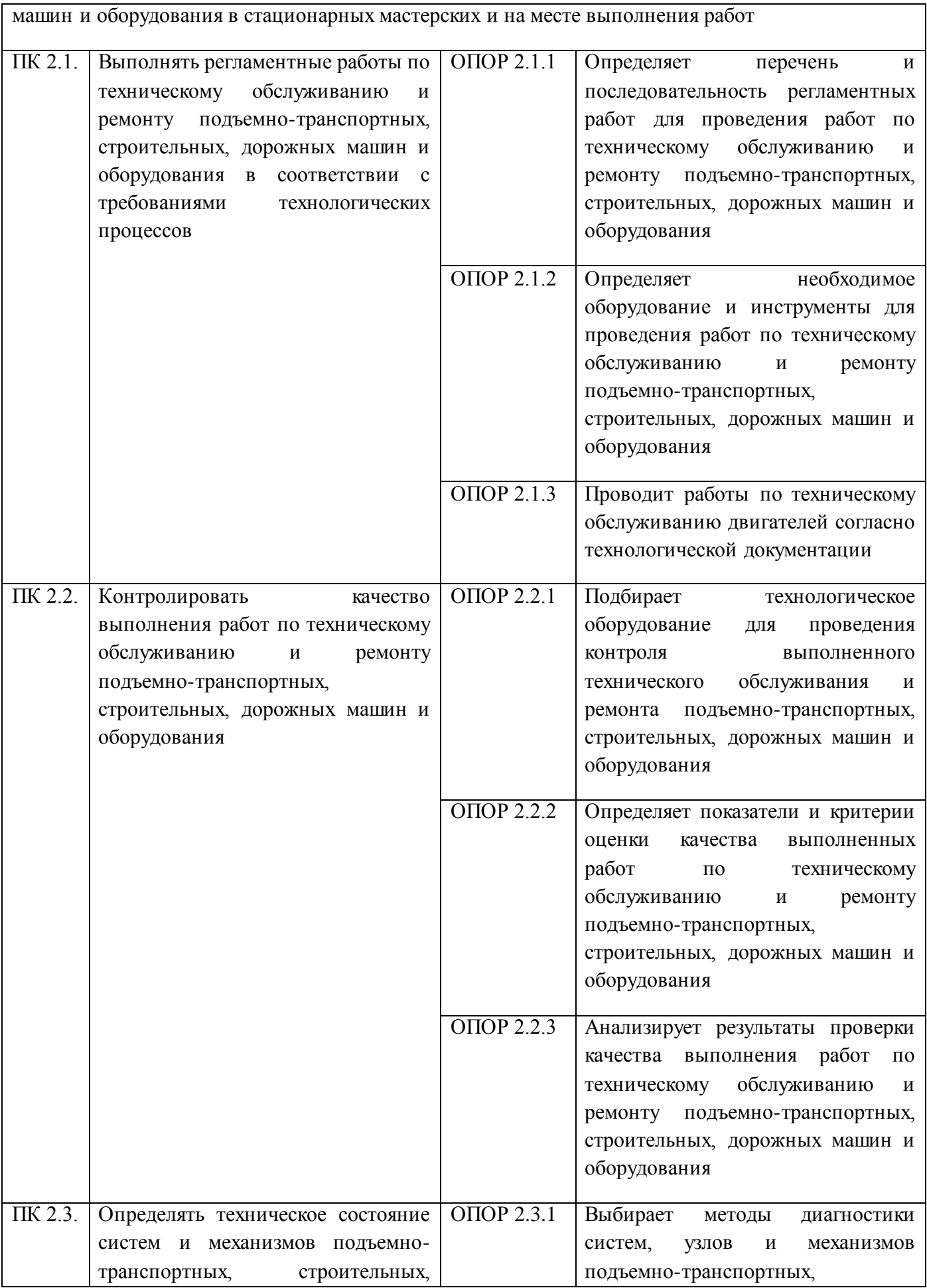

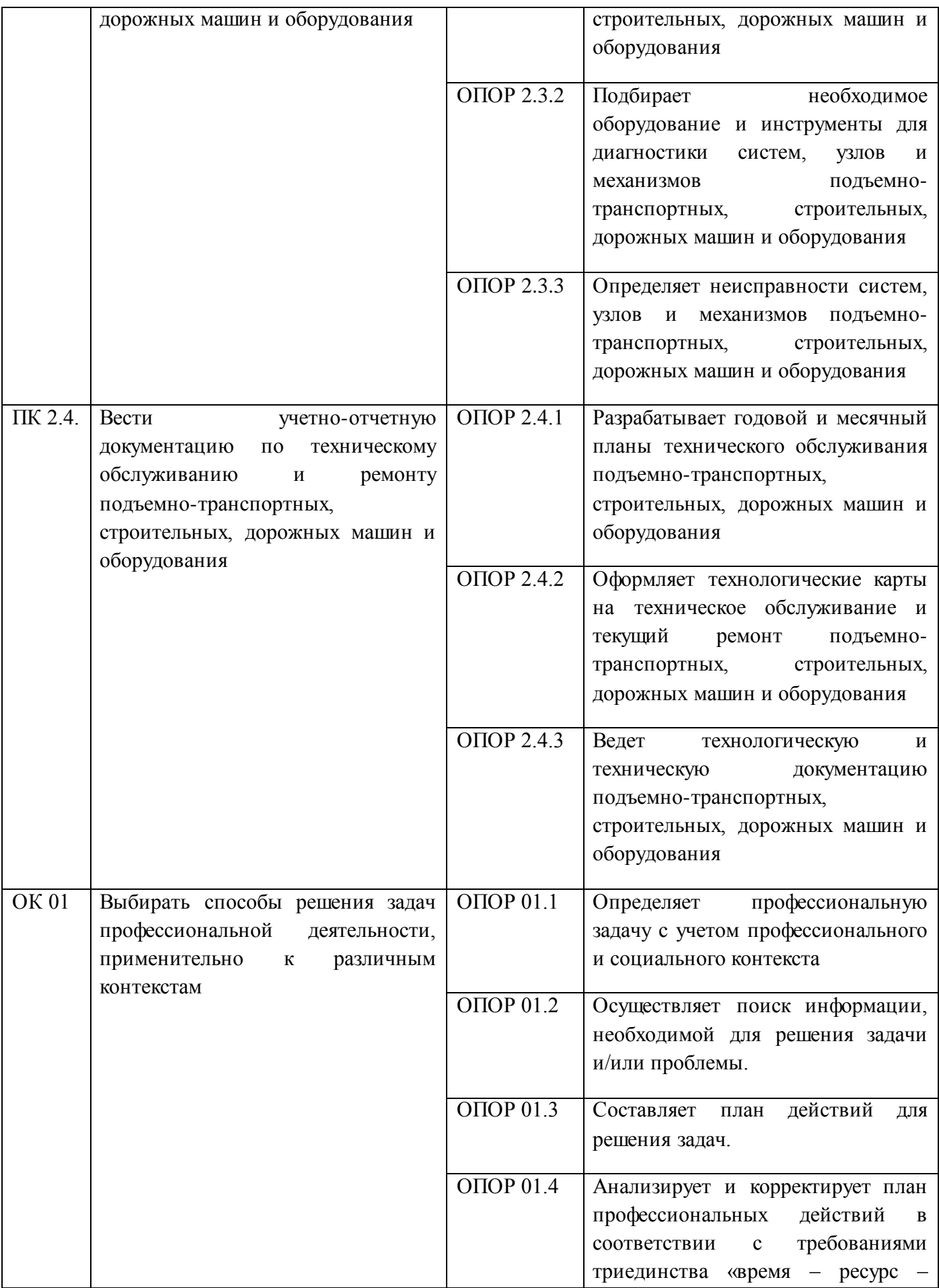

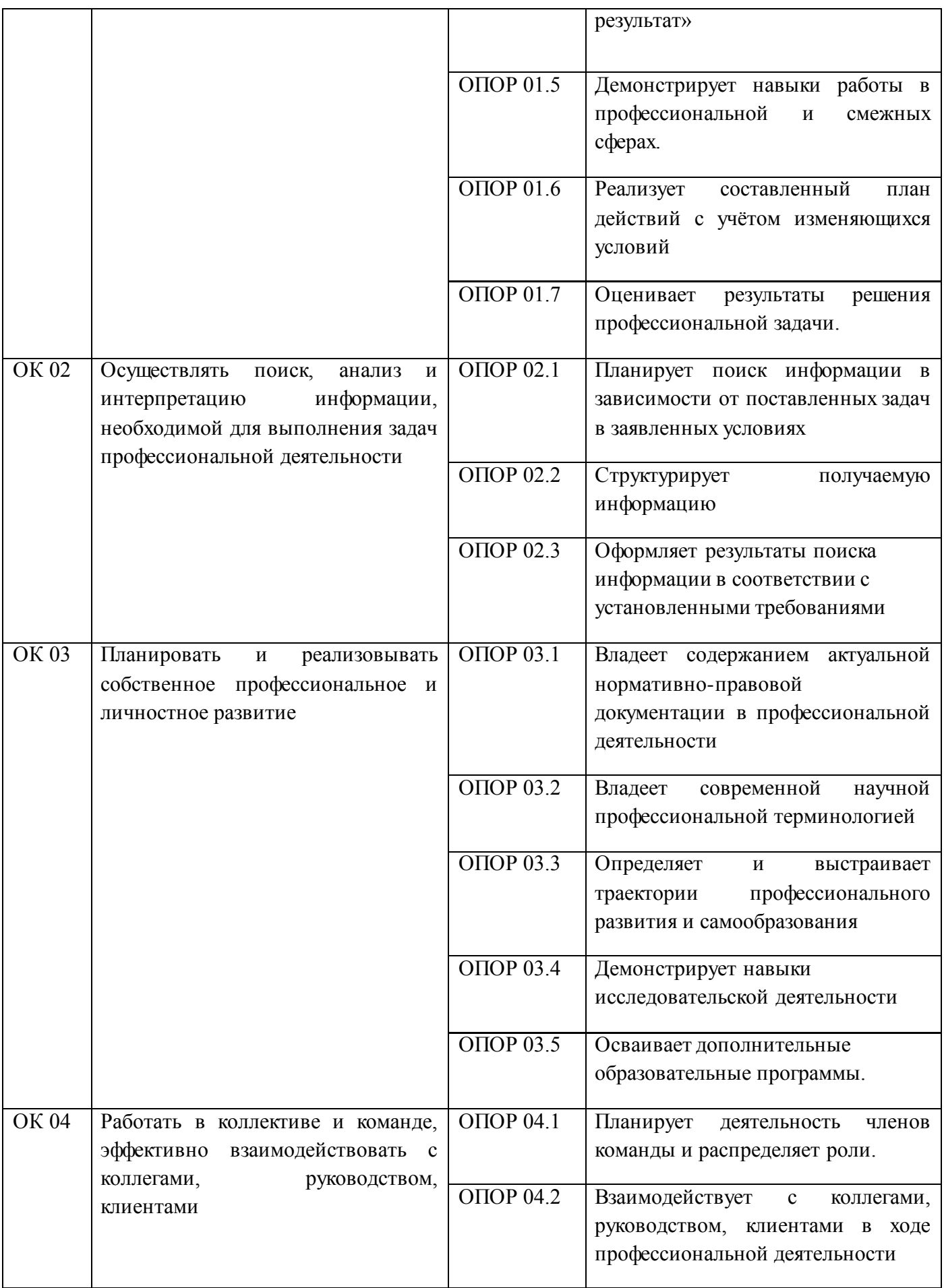

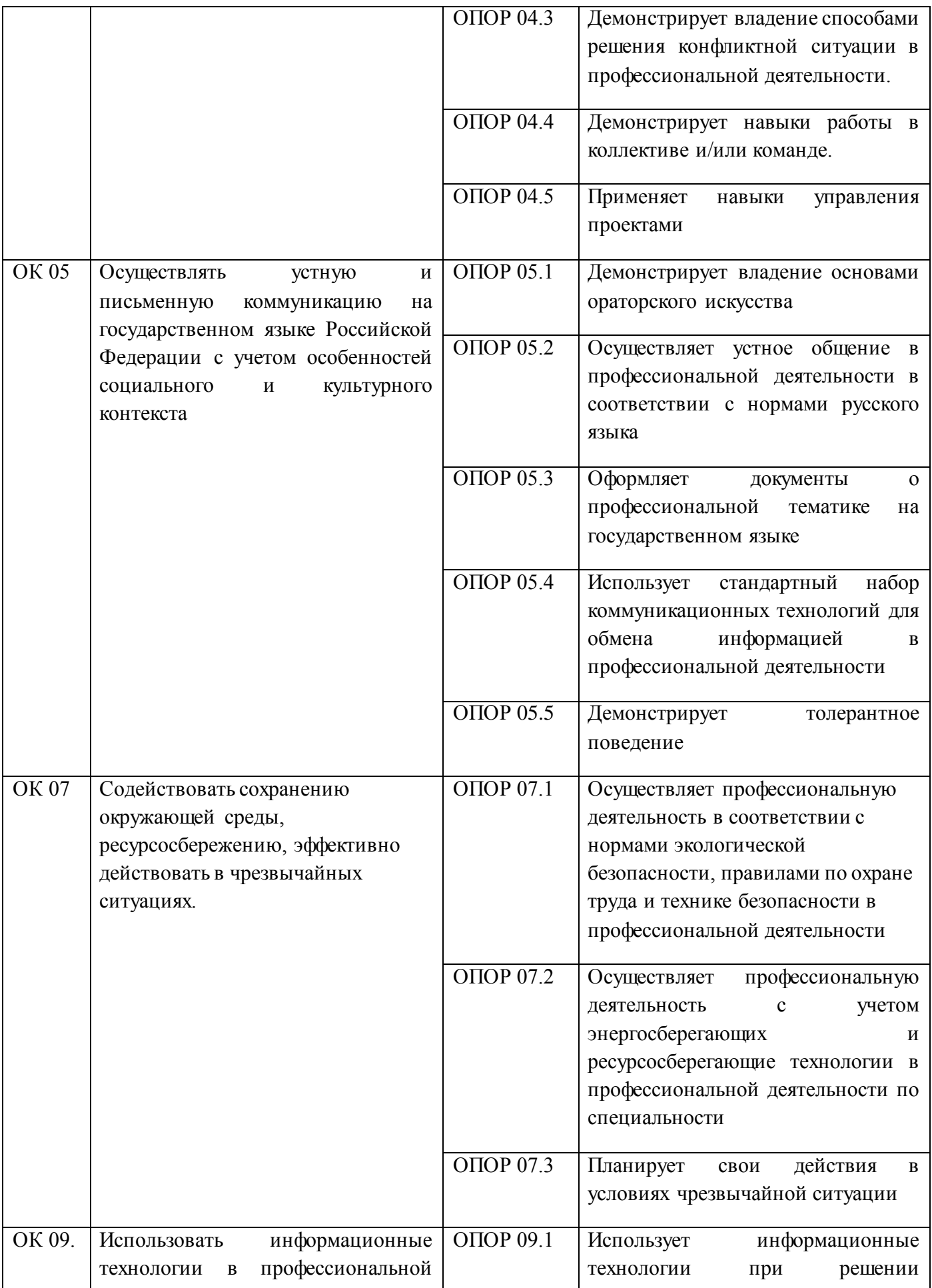

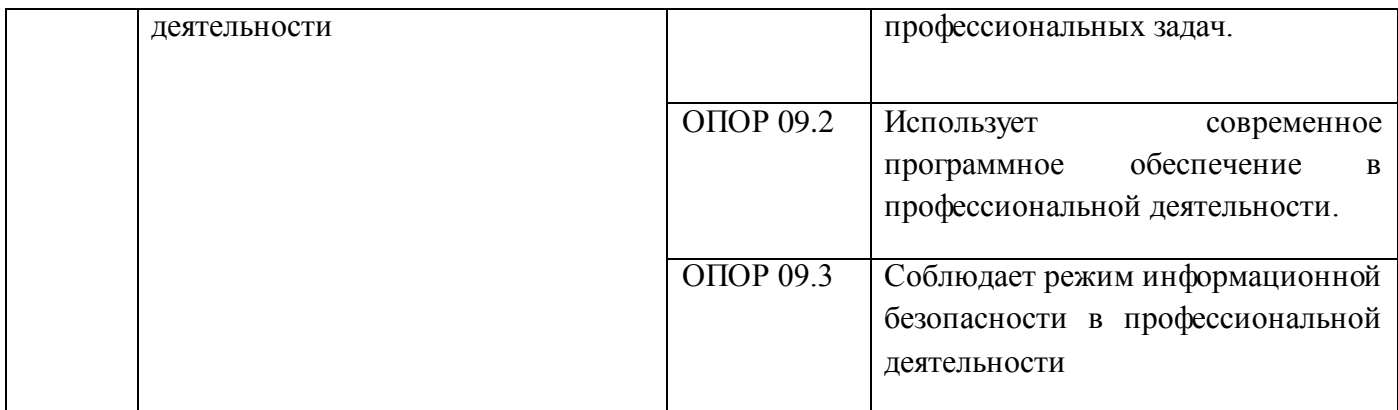

# Для оценки образовательных достижений обучающихся применяется универсальная шкала

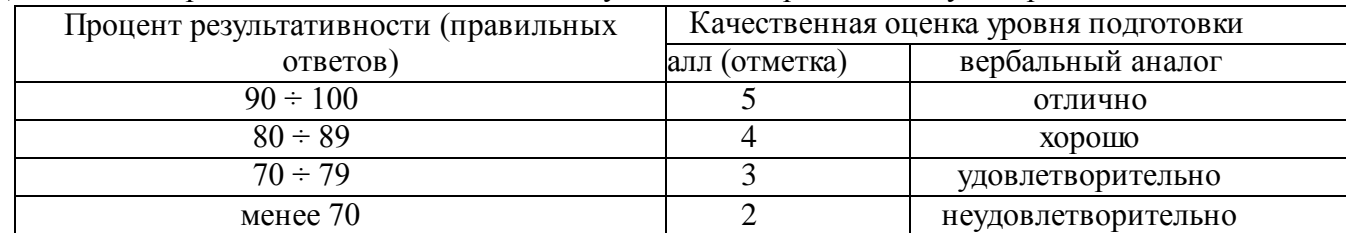

# **2 СОСТАВ КУРСОВОГО ПРОЕКТА**

Курсовой проект состоит из 2 листов А-1 и пояснительной записки.

# **Задание на проектирование**

### Задание на проектирование включает следующие **исходные данные:**

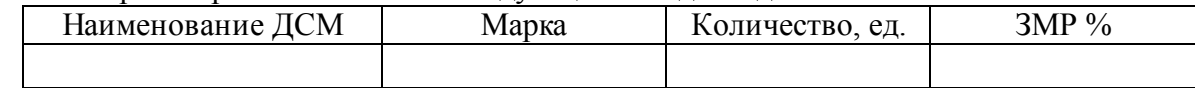

Дни работы в году управления механизации- \_\_\_ дн.

Продолжительность смены \_\_\_\_\_\_, час;

Количество смен в сутки, \_\_\_\_\_\_\_, шт;

Время нахождения машины в наряде- час.

Машина эксплуатируется в

Кроме этого в задании указываются даты выдачи задания и сдачи курсового проекта. Образец заполнения бланка задания смотри в разделе 3 «содержание пояснительной записки».

## **Содержание курсового проекта**

**Пояснительная записка** включает:

Титульный лист;

Задание на выполнение КП;

Содержание;

Введение;

Рецензия

# **1 АНАЛИТИЧЕСКАЯ ЧАСТЬ:**

1.1. Характеристика предприятия и объекта проектирования.

1.2. Выбор и обоснование исходных данных.

1.3. Назначение и работы, выполняемые на объекте проектирования.

# 11.5 Обоснование проектного решения

# **2 РАСЧЕТНАЯ ЧАСТЬ**:

2.1 Расчет производственной программы по ТО и ремонту ПТСДМ и О.

2.1.1. Выбор нормативов периодичности, трудоемкости и продолжительности простоя дорожных машин в ТО ремонте.

2.1.2. Корректирование трудоемкости и продолжительности простоя дорожных машин в ТО ремонте.

2.1.3. Плановая годовая наработка машин.

2.1.4. Расчет годовой производственной программы по ТО и ремонту.

2.1.5. Годовой объем работ по ТО и ремонту.

2.2 Расчет объекта проектирования.

2.2.1 Производственная программа объекта проектирования.

2.2.2 Расчет численности производственных рабочих, ИТР и составление штатной ведомости.

2.3 Расчет количества постов, рабочих мест и основного оборудования.

2.3.1. Опасные и вредные производственные факторы на объекте проектирования.

2.3.2. Санитарно-гигиенические мероприятия

# **3 ОРГАНИЗАЦИОННАЯ ЧАСТЬ.**

3.1. Охрана труда на объекте проектирования.

3.1.2. Санитарно-гигиенические мероприятия.

3.1.3. Условия освещённости.

3.1.4 Расчет вентиляции.

3.1.5 Отопление помещения.

- 3.2 Общие требования технической эстетики.
- 3.3 Безопасные условия труда на объекте проектирования.
- 3.4 Противопожарные мероприятия.

**Список использованных источников Приложение**

# **3 СОДЕРЖАНИЕ ПОЯСНИТЕЛЬНОЙ ЗАПИСКИ**

### **ВВЕДЕНИЕ**

Объём раздела - не менее 2 листов печатного текста.

В зависимости от темы КП предлагается следующая тематика «Введения»:

- Необходимость проведения работ по ТО и ремонту дорожных машин для обеспечения их надежности и долговечности.

- Пути повышения надёжности и долговечности дорожных машин и агрегатов.

- Необходимость повышение производительности труда при выполнении работ по ТО и ремонту дорожных машин.

- Значение диагностирования для повышения производительности труда и качества выполнения работ по ТО и ремонту дорожных машин.

- Перспективы развития ремонтной базы для проведения ТО и ТР дорожных машин, автомобилей и тракторов в современных условиях.

- Предпринимательство в сфере технической эксплуатации дорожных машин в условиях рыночной экономики.

Возможны и другие темы «Введения», согласованные с руководителем КП. Завершая тему «Введения» необходимо раскрыть обосновать и актуальность избранной темы курсовой работы, раскрыть ее теоретическую и практическую значимость, сформулировать цели и задачи работы

*Актуальность исследования* (почему это следует изучать?) Актуальность исследования рассматривается с позиций социальной и практической значимости. В данном пункте необходимо раскрыть суть исследуемой проблемы и показать степень ее проработанности в различных трудах (юристов, экономистов, техников и др. в зависимости от ВПД). Здесь же можно перечислить источники информации, используемые для исследования. (Информационная база исследования может быть вынесена в первую главу).

*Цель исследования* (какой результат будет получен?) Цель должна заключаться в решении исследуемой проблемы путем ее анализа и практической реализации. Цель всегда направлена на объект.

*Проблема исследования* (что следует изучать?) Проблема исследования показывает осложнение, нерешенную задачу или факторы, мешающие её решению. Определяется 1 - 2 терминами.

*Объект исследования* (что будет исследоваться?). Объект предполагает работу с понятиями. В данном пункте дается определение экономическому явлению, на которое направлена исследовательская деятельность. Объектом может быть процесс, структура, хозяйственная деятельность предприятия (организации).

*Предмет исследования* (как, через что будет идти поиск?) Здесь необходимо дать определение планируемым к исследованию конкретным свойствам объекта или способам изучения экономического явления. Предмет исследования направлен на практическую деятельность и отражается через результаты этих действий.

Задачи исследования (как идти к результату?), пути достижения цели. Задачи соотносятся с гипотезой. Определяются они исходя из целей работы. Формулировки задач необходимо делать как можно более тщательно, поскольку описание их решения должно составить содержание глав и параграфов работы. Как правило, формулируются 3-4 задачи.

Перечень рекомендуемых задач:

«На основе теоретического анализа литературы разработать...» (ключевые понятия, основные концепции).

«Определить...» (выделить основные условия, факторы, причины, влияющие на объект исследования).

«Раскрыть...» (выделить основные условия, факторы, причины, влияющие на предмет исследования).

«Разработать...» (средства, условия, формы, программы).

«Апробировать…» (что разработали) и дать рекомендации...

*Методы исследования* (как исследовали?): дается краткое перечисление методов исследования через запятую без обоснования.

*Теоретическая и практическая значимость исследования* (что нового, ценного дало исследование?).

Теоретическая значимость исследования не носит обязательного характера. Наличие сформулированных направлений реализации полученных выводов и предложений придает работе большую практическую значимость.

При написании можно использовать следующие фразы: результаты исследования позволят осуществить...; будут способствовать разработке...; позволят совершенствовать….

*Структура работы* – это завершающая часть введения (что в итоге в работе/проекте представлено).

В завершающей части в назывном порядке перечисляются структурные части работы/проекта, например: «Структура работы соответствует логике исследования и включает в себя введение, теоретическую часть, практическую часть, заключение, список литературы, 5 приложений».

Здесь допустимо дать развернутую структуру курсовой работы/проекта и кратко изложить содержание глав. (Чаще содержание глав курсовой работы излагается в заключении).

Таким образом, введение должно подготовить к восприятию основного текста работы.

## **1 АНАЛЕТИЧЕСКАЯ ЧАСТЬ.**

#### **1.1 Характеристика предприятия**

В этом разделе необходимо указать наименование предприятия на базе которого выполняется проект, основные виды работ, выполняемые данным предприятием. Описать материально – техническую базу предприятия основные цеха, участки, зоны, посты, их оснащение и использование.

Материал рекомендуется излагать в последовательности:

1. Полное название и тип предприятия, место расположения, ведомственная принадлежность, занимаемая площадь, специализация, основная клиентура;

2. Списочный состав парка по маркам (моделям) подъемно-транспортных, строительных, дорожных машин и оборудования. и технологически совместимым группам.

3. Основные сведения о производственно-технической базе и перспективах ее развития (перечень зон, участков, цехов, складов и других подразделений и их назначение.

4. Работа складов, порядок обеспечения запчастями и агрегатами зоны и участки.

5. Порядок постановки машин на ТО и ремонт, контроль качества и объема выполненных работ.

6. Порядок снабжения предприятия электроэнергией и водой.

7. Назначение, перечень выполняемых работ на объекте проектирования (зона, пост, участок).

8. Перечень используемого на объекте проектирования ремонтно-технологического оборудования, оснастки, инструмента.

9. Режим труда и отдыха на объекте проектирования (сколько смен, пяти или шести дневная рабочая неделя, начало и конец рабочего дня продолжительность рабочего дня, обеденный перерыв).

10. Среднемесячная заработная плата производственных рабочих.

11. Правила противопожарной безопасности, охраны труда, охраны окружающей среды соблюдающие на объекте проектирования.

### **1.2 Выбор и обоснование исходных данных.**
Для предприятий комплексного типа исходными данными являются:

1.Типы ПТСДМ и О автомобилей, их количество и характеристики.

Для удобства дальнейших расчетов выделяем все ПТСДМ и О в две группы на пневмоколесном и гусеничном ходу;

2.Режимы их работы.

Режим работы машин определяется:

- количеством рабочих дней в году, [приложение А, таблица А.3]

- сменностью работ (одна или две),

- продолжительностью смены (7, 8 или 12 часов);

3. Условия эксплуатации.

- климатическая зона, среднесуточная наработка и т.п., [приложение А, таблица А.1 и А.2]

4. Техническое состояние машин.

При проектировании обычно принимают, что возраст машин находится в пределах 0,5 – 0,75 от наработки до КР, условно принимают, что 50% машин прошли КР; или берут исходя из задания.

5. Режимы техническое обслуживание (ТО) и ремонта машин.

#### **1.3 Назначение и работы, выполняемые на объекте проектирования**

Необходимо описать назначение и работы, выполняемые на участке, в зоне, посту, рабочем месте; методы выполнения работ; необходимое оборудование, приспособления, оснастка.

Необходимо начертить схему размещения объекта проектирования и таблицу с оборудованием на объекте проектирования.

### **1.4 Обоснование проектного решения**

Используя данные предприятия, студент непосредственно по объекту проектирования должен проанализировать причины неудовлетворительной эффективности работ по ТО или ремонту машины (агрегата, узла и т.п.), указать недостатки, обосновывающие необходимость проектирования по объекту, а также предложить организационно-технологические мероприятия, направленные на совершенствование организации и управления производством, способствующие повышению производительности труда, качеству выполняемых работ, обеспечивающие для

исполнителей безопасные и благоприятные условия труда, снижение простоев машин на предприятии.

К таким мероприятиям относятся:

- борьба со всеми видами потерь рабочего времени;

- механизация часто повторяющихся и трудоемких операций технического обслуживания и ремонта;

- внедрение средств инструментального контроля и диагностики;

- применение методов научной организации труда и управления технологическим процессом;

- рационализация использования рабочей силы на постах и участках, увеличение сменности работы;

- стандартизация и типизация технологических и организационных решений при производстве технического обслуживания и ремонта;

- повышение квалификации и экономического стимулирования работников, направленного на увеличение надежности автомобилей в эксплуатации.

При анализе объемов технического обслуживания и ремонта особое внимание должно быть уделено вопросам выявления резервов имеющейся производственной базы и изысканию путей ее совершенствования.

Перечень недостатков и рекомендуемые организационно-технологические мероприятия предлагается свести в таблицу.

## **2 РАСЧЕТНАЯ ЧАСТЬ**

## **2.1 Расчет производственной программы по ТО и ремонту ПТСДМ и О.**

Производственная программа предприятия определяется числом технических воздействий, планируемых на определенный период времени для каждой группы машин.

В виду того, что для специальных машин и автомобилей предусматривается выполнение текущего ремонта по потребности, производственная программа по данному воздействию не устанавливается, а объем работ определяется по удельным нормативам трудоемкости.

# **2.1.1 Выбор нормативов периодичности, трудоемкости и продолжительности, простоя дорожных машин в ТО ремонте**

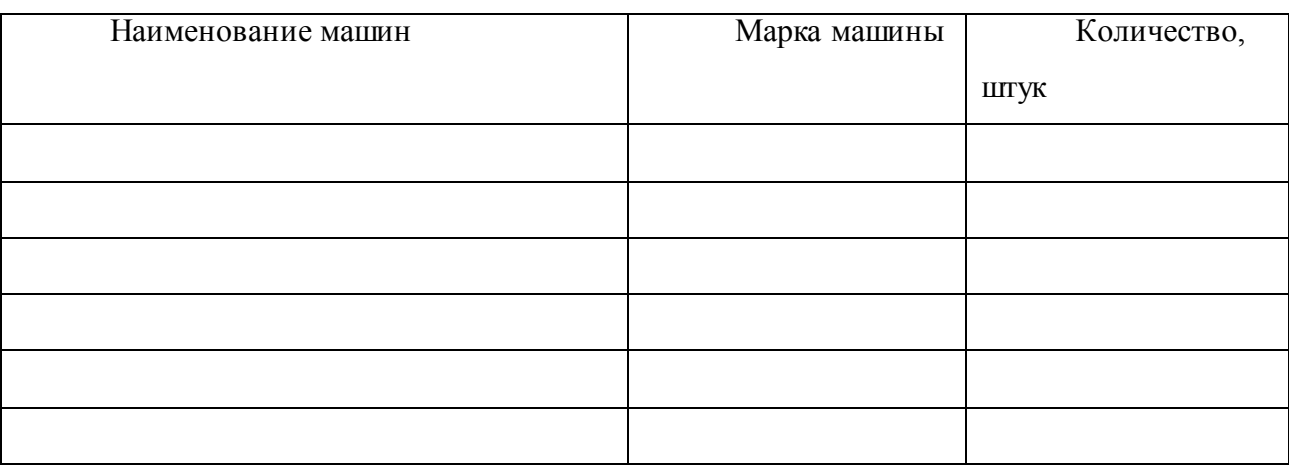

Таблице 2.1 – Типы и марки ПТСДМ и О

1.Режим работы машин:

- количеством рабочих дней в году Д <sub>РГ</sub>, смотри [Приложение А, таблица А.3];
- сменностью работ  $n_{CC} =$  \_\_\_;
- продолжительностью смены  $t_{CM} =$  дасов;
- 2. Условия эксплуатации.
- климатическая зона  $\frac{1}{1}$ ;

Исходные нормативы периодичности ТО, трудоемкости и продолжительности простоя ПТСДМ и О в ТО ремонте установлены в «Рекомендациях по организации технического обслуживания и ремонта машин» 2000 г. Простои в ТО ТР в днях рассчитаны для 8-ми часового рабочего дня. Выбранные нормативы оформляем в виде таблицы 2.1

Таблица 2.2 - Исходные нормативы периодичности ТО, трудоемкости и продолжительности простоя ПТСДМ и О

| Наименование  | Виды ТО и           | Периодичность    | Трудоемкость  | Продолжительность           |
|---------------|---------------------|------------------|---------------|-----------------------------|
| машин         | ремонта машин       | выполнения       | выполнения    | простоя в ТО и              |
|               |                     | ТО и ремонта,    | ТО и ремонта, | ремонте,                    |
|               |                     | мотто-час. $(t)$ | $4e$ л - час. | час. $(AHH)(\underline{A})$ |
| Бульдозер     | $TO - 1$            |                  |               |                             |
| Д $3 - 171.1$ | $TO - 2$            |                  |               |                             |
|               | CO                  |                  |               |                             |
|               | $TP(B T.4 T. T0-3)$ |                  |               |                             |
|               | <b>KP</b>           |                  |               |                             |
| Автогрейдер   | $TO - 1$            |                  |               |                             |
| ДЗ $-198$     | $TO - 2$            |                  |               |                             |
|               | CO                  |                  |               |                             |
|               | $TP(B T.4 T0-3)$    |                  |               |                             |
|               | <b>KP</b>           |                  |               |                             |

**2.1.2 Корректирование трудоемкости и продолжительности простоя дорожных машин в ТО ремонте.**

Нормативы ТО и ремонта для ПТСДМ и О установлены по типам машин применительно к условиям проведения работ в организациях, расположенных в центральной природно – климатической зоне, имеющих в своем составе 100…200 машин различного типа.

Для других условий эксплуатации нормативы трудоемкостей и простоев в ТО и текущем ремонте (ТР) корректируются с помощью коэффициентов, учитывающих состав парка *- К<sup>1</sup>* и природно – климатические условия *- К2*. (Приложение А)

$$
T^{C}_{i} = T^{H}_{\text{TouTP}} \cdot K_1 \cdot K_2 \tag{2.1}
$$

где

 $\rm{C}_{i^-}$  скорректированная трудоемкость выполнения ТО и ремонта, чел – час;

 $T^{H}$ тоитр – нормативная трудоемкость выполнения ТО и ремонта, чел – час;

 $K_1$  – коэффициент специализации парка количества машин [ Приложение;

К<sup>2</sup> – коэффициент природно-климатических условий.

$$
\Pi^{\text{C}}_{i} = \Pi^{\text{H}}_{\Pi P} \cdot \text{K}_{1} \cdot \text{K}_{2} \tag{2.2}
$$

гле <sup>С</sup>- скорректированная продолжительность простоя в ТО и ремонте, дней;

 $\overline{A}^H$ пр - нормативная продолжительность простоя в ТО и ремонте, дней;

К<sup>1</sup> – коэффициент специализации парка количества машин;

К<sup>2</sup> – коэффициент природно-климатических условий.

Корректирование периодичности ТО и ремонта может проводится с учетом фактического времени работы машины в сутки.

Среднесуточная наработка машины, мотто – час,

$$
t_{CC} = t_{CM} \cdot n_{CM} \cdot K_B \tag{2.3}
$$

где  $t_{CC}$  - среднесуточная наработка машины, мотто-час;

t<sub>CM</sub> - длительность рабочей смены, час;

nCM - средний коэффициент сменности;

 $K_B$  - коэффициент внутрисменного использования ( $K_B$ = 0,8 – 0,95).

Скорректированные показатели трудоемкости и продолжительности простоев в ТО и ремонте ПТСДМ и О заносим в таблицу 2.3.

Таблица 2.3 – скорректированные нормативы периодичности ТО, трудоемкости и продолжительности простоя ПТСДМ и О

| Наименование      | Виды ТО и        | Периодичность               | Трудоемкость                | Продолжительность |
|-------------------|------------------|-----------------------------|-----------------------------|-------------------|
| машин             | ремонта машин    | выполнения<br>ТО и ремонта, | выполнения<br>ТО и ремонта, | ТО и ремонта,     |
|                   |                  | час.                        | чел - час.                  | дней.             |
|                   |                  |                             |                             |                   |
|                   | $TO - 1$         |                             |                             |                   |
|                   | $TO - 2$         |                             |                             |                   |
| Бульдозер         | CO               |                             |                             |                   |
| Д $3 - 171.1$     | $TP(B T.4 T0-3)$ |                             |                             |                   |
|                   | <b>KP</b>        |                             |                             |                   |
|                   | $TO - 1$         |                             |                             |                   |
|                   | $TO - 2$         |                             |                             |                   |
| Автогрейдер       | CO               |                             |                             |                   |
| $\sqrt{13} - 198$ | TP(B T.4.TO3)    |                             |                             |                   |
|                   | <b>KP</b>        |                             |                             |                   |

**2.1.3 Плановая годовая наработка машин.** 

Плановая годовая наработка определяется для каждой марки машин отдельно.

Среднесуточная наработка машины согласно формулы (2.3).

Планируемая годовая наработка дорожной машины рассчитывается по формуле,

$$
\mathbf{t}_{\text{HJI}} = \mathbf{A}_{\text{PAB}} \cdot \mathbf{K}_{\text{TH}} \cdot \mathbf{t}_{\text{CC}} \tag{2.4}
$$

где  $t_{\text{III}}$  - планируемая годовая наработка машины, мотто-час;

 ДРАБ – количество рабочих дней машины в году, принимается по отчетным данным предприятия или как указано в таблице А.3, (Приложения 3). Годовой фонд рабочего времени машины, для заданной температурной зоны;

КТИ– коэффициент технического использования.

 $t_{CC}$  - среднесуточная наработка машины, час;

Коэффициент технического использования равен

$$
K_{T,H} = \frac{1}{1 + B_{\text{AM}} t_{cc}}
$$
 (2.5)

где КТИ– коэффициент технического использования.

ВДМ - удельный простой в воздействиях ТО и ремонта, дней/мотто–час;

 $t_{CC}$  - среднесуточная наработка машины, час;

Удельный простой в воздействиях, планируемых по наработке, дней/мотто–час,

$$
B_{\text{AM}} = \frac{\mu_1}{t_1} \left( 1 - \frac{t_1}{t_2} \right) + \frac{\mu_2}{t_2} \left( 1 - \frac{t_2}{t_{TP}} \right) + \frac{\mu_{TP}}{t_{TP}} \left( 1 - \frac{t_{TP}}{t_{KP}} \right) + \frac{\mu_{KP}}{t_{KP}} \tag{2.6}
$$

где Д<sub>1</sub>, Д<sub>2</sub>, Д<sub>ТР</sub>, Д<sub>КР</sub> – длительность простоя машин в соответствующих воздействиях (Д<sub>ТР</sub> – включает в себя простой в ТО - 3, а Д<sub>ТР</sub> и Д<sub>КР</sub> учитывает также на транспортирование машин в ремонт и обратно);

 $t_1, t_2, t_{TP}, t_{KP}$  – периодичности проведения соответственно ТО–1, ТО–2, ТР, КР.

Расчет производится по каждой марке машин, а результаты сводим в таблицу 2.4

| Наименование | Драб | $K_B$ | $t_{\rm CC}$ | $B_{TH}$    | K <sub>TH</sub> | $t_{\text{III}}$ |
|--------------|------|-------|--------------|-------------|-----------------|------------------|
| машин        | ДНИ. |       | час          | дни/мотто-ч |                 | час.             |
| Бульдозер    |      |       |              |             |                 |                  |
| ДЗ $-171.1$  |      |       |              |             |                 |                  |
| Автогрейдер  |      |       |              |             |                 |                  |
| ДЗ $-198$    |      |       |              |             |                 |                  |

Таблицу 2.4 - Плановые наработки машин за год

## **2.1.4 Расчет годовой производственной программы по ТО и ремонту.**

Производственная программа предприятия определяется числом технических воздействий, планируемых на год для каждой группы машин:

Годовое число ТО – 1,

$$
N_1 = \frac{t_{\Pi\pi}}{t_1} \cdot (1 - \frac{t_1}{t_2}) \cdot M \tag{2.7}
$$

где  $N_1$ - годовое число ТО – 1, шт.;

tПЛ- планируемая годовая наработка машины, мотто-час;

t<sub>1</sub>. периодичность проведения ТО-1, мотто-час;

t2- периодичность проведения ТО-2, мотто-час;

М- списочное количество группы машин одной марки, шт.

Годовое число ТО – 2,

$$
N_2 = \frac{t_{\Pi \Pi}}{t_2} \cdot (1 - \frac{t_2}{t_{TP}}) \cdot M \tag{2.8}
$$

где  $N_2$ - годовое число ТО – 1, шт.;

t<sub>ПЛ</sub>- планируемая годовая наработка машины, мотто-час;

t2- периодичность проведения ТО-1, мотто-час;

 $t_{TP}$ - периодичность проведения ТО-2, мотто-час;

М- списочное количество группы машин одной марки, шт.

Годовое число ТО – 3,

$$
N_3 = N_{TP} = \frac{t_{\Pi J}}{t_{TP}} \cdot (1 - \frac{t_{TP}}{t_{KP}}) \cdot M \tag{2.9}
$$

где  $N_3$ - годовое число ТО – 1, шт.;

 $t_{\text{III}}$ - планируемая годовая наработка машины, мотто-час;

t<sub>ТР</sub>. периодичность проведения ТО-1, мотто-час;

 $t_{KP}$ - периодичность проведения ТО-2, мотто-час;

М- списочное количество группы машин одной марки, шт.

Годовое число сезонных обслуживаний,

$$
N_{CO} = 2M \tag{2.10}
$$

где  $N_{CO}$ - годовое число ТО – 1, шт.;

М- списочное количество группы машин одной марки, шт.

Годовое число капитальных ремонтов,

$$
N_{KP} = \frac{t_{\Pi J}}{t_{KP}} \cdot M \tag{2.11}
$$

где  $N_{KP}$ - годовое число ТО – 1, шт.;

tПЛ- планируемая годовая наработка машины, мотто-час;

t<sub>КР</sub>. периодичность проведения ТО-1, мотто-час;

М- списочное количество группы машин одной марки, шт.

Расчет производим по каждой марке машин и результаты сводим в таблицу 2.4. годовое количество технических воздействий.

Таблица 2.4 - Годовое количество технических воздействий

| Наименование машин             | Годовое количество технических воздействий |    |                          |    |    |  |  |
|--------------------------------|--------------------------------------------|----|--------------------------|----|----|--|--|
|                                | $TO - 1$                                   |    | $TO-2$   TP(TO - 3)   CO |    | KP |  |  |
| Бульдозер $\[\Pi\]3 - 171.1\]$ | 1897                                       | 79 | 12                       | 60 |    |  |  |
| Автогрейдер ДЗ – 198           |                                            |    |                          |    |    |  |  |
| Итого                          |                                            |    |                          |    |    |  |  |

## **2.1.5. Годовой объем работ по ТО и ремонту**

Годовой объем работ по ТО и ремонту определяется по каждому виду технических воздействий на основании производственной программы N<sub>i</sub> и скорректированных нормативных трудоемкостей  $\text{T}^\text{C}_{1}$  раздельно для каждой группы машин, чел — час, смотри [таблица 2.3].

$$
T_1 = N_1 \cdot T^C_1 \tag{2.12}
$$

где Т1- годовой объем работ по ТО-1, чел – час;

 $N_1$ - годовое число ТО – 1, шт.:

 $T_{1}^{C_{1}}$  - скорректированная трудоемкость выполнения ТО-1, чел – час;

$$
T_2 = N_2 \cdot T^C_2 \tag{2.13}
$$

где  $T_2$ - годовой объем работ по ТО-2, чел – час;  $N_2$ - годовое число ТО – 2, шт.;

 $T_{2}^{C_{2}}$  - скорректированная трудоемкость выполнения ТО-2, чел – час;

$$
T_3 = N_3 \cdot T^C_3 \tag{2.14}
$$

где Т3- годовой объем работ по ТО-3, чел – час;  $N_3$ - годовое число ТО – 3, шт.;  $T_{3}^{C_{3}}$  - скорректированная трудоемкость выполнения ТО-3, чел – час;

$$
T_{CO} = N_{CO} \cdot T_{CO}^C \tag{2.15}
$$

где  $T_{CO}$ - годовой объем работ по  $CO$ , чел – час;

NСО- годовое число СО, шт.;

 $T^C$ <sub>CO</sub> - скорректированная трудоемкость выполнения CO, чел – час;

Для планового текущего ремонта:

$$
T_{TP} = N_{TP} \cdot T^C_{TP}
$$
 (2.16)

где ТТР- годовой объем работ по ТР, чел – час;

 $N_{\text{TP}}$ - годовое число  $\text{TP} - 1$ , шт.;

 $T^{C}$ тр - скорректированная трудоемкость выполнения ТР, чел – час;

Для капитального ремонта:

$$
T_{KP} = N_{KP} \cdot T^C_{KP}
$$
 (2.17)

где Т<sub>КР</sub>- годовой объем работ по КР, чел – час;

NКР- годовое число КР, шт.;

 $T_{\text{KP}}^{\text{C}}$  - скорректированная трудоемкость выполнения КР, чел – час;

Таблица 2.5 - Годовой объем работ по ТО

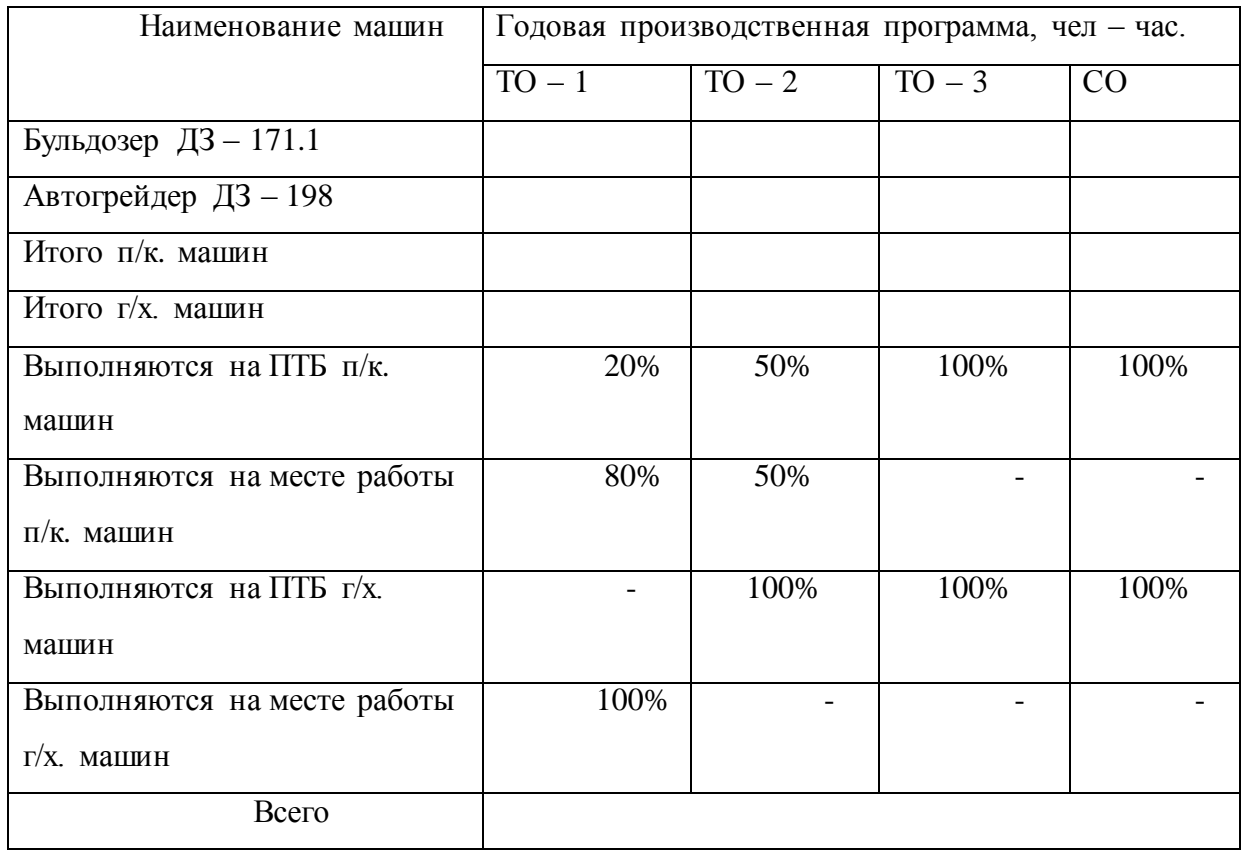

Общую суммарную трудоемкость ТО разделяем на трудоемкость машин на пневмоколесном и гусеничном ходу и составляем таблицу их примерного распределения по видам работ.

Объем работ по ТО распределяется по местам выполнения, исходя из рекомендации ГОСНИИТИ:

1. Для машин на гусеничном ходу на ПТБ выполняются – 100% работ ТО-2, ТО-3, СО.

2. Для машин на колесном ходу на ПТБ выполняются – 20% работ ТО-1, 50% - ТО-2, и 100% - ТО-3, СО.

 Соответственно с помощью передвижных средств на месте работы машин выполняются:

- 1. Для машин на гусеничном ходу 100% работ по ТО-1,
- 2. Для машин на колесном ходу 80% работ ТО-1 и 50% работ ТО-2.

| Виды работ           |                | Машины на п/к ходу | Машины на г/ходу |              |  |
|----------------------|----------------|--------------------|------------------|--------------|--|
|                      | %              | Трудоемкость       | $\%$             | Трудоемкость |  |
| Внешний уход         | 5              |                    |                  |              |  |
| Диагностические      | 25             |                    | 26               |              |  |
| Крепежные            | 16             |                    | 19               |              |  |
| Смазочно-заправочные | 16             |                    | 21               |              |  |
| Регулировочные       | 5              |                    | $\overline{7}$   |              |  |
| Электротехнические   | $\overline{5}$ |                    | 6                |              |  |
| Аккумуляторные       | 3              |                    | $\overline{2}$   |              |  |
| Топливные            | 8              |                    | 10               |              |  |
| Шинные               | $\overline{7}$ |                    |                  |              |  |
| Станочные            | 10             |                    | 9                |              |  |
| Итого                | 100            |                    | 100              |              |  |

Таблица 2.6 - Примерное распределения трудоемкости ТО по видам работ

Годовой объем работ по ремонту машин.

При определении годовых работ по ремонтам используем таблицы, сведя в них данные промежуточных расчетов.

Таблица 2.7 **-** Годовой объем работ по ремонту машин.

| Наименование машины  | Капитальный ремонт (Т <sub>кр</sub> ) | Текущий ремонт $(T_{TP})$ |
|----------------------|---------------------------------------|---------------------------|
| Бульдозер ДЗ - 171.1 |                                       |                           |
| Автогрейдер ДЗ - 198 |                                       |                           |
| Итого                |                                       |                           |

Поскольку КР выполняются на специализированных ремонтных заводах, в трудоемкость работ ПТБ следует включать только ремонт несложной техники в объеме примерно 25% от общей трудоемкости КР отнеся их к работам по ТР машин.

$$
T_{TP} = T_{TP(KOJI)} + 0.25T_{KP(KOJI)} \tag{2.19}
$$

где ТТР - годовой объем работ по ТР, чел – час;

 $T_{KOM}$  -\_ годовой объем работ для колесных машин по ТР, чел - час;

ТКР - годовой объем работ по КР, чел – час.

Для гусеничных машин

$$
T_{TP} = T_{TP(TVC)} + 0.25 T_{KP(TVC)}
$$
\n(2.20)

где ТТР - годовой объем работ по ТР, чел – час;

Ткол -\_ годовой объем работ для гусеничных машин по ТР, чел - час;

ТКР - годовой объем работ по КР, чел – час.

Таблица 2.8 **-** Примерное распределение трудоемкости ТР по видам работ.

| Виды работ             | Машины на п/к ходу |              |                          | Машины на г/ходу |
|------------------------|--------------------|--------------|--------------------------|------------------|
|                        | $\%$               | Трудоемкость | $\%$                     | Трудоемкость     |
| Постовые:              |                    |              |                          |                  |
| -диагностические       | $\overline{4}$     |              | $\overline{5}$           |                  |
| - крепежные            | 3                  |              | $\overline{4}$           |                  |
| - регулировочные       | $\overline{2}$     |              | $\overline{4}$           |                  |
| - разборочно-сборочные | 24                 |              | 25                       |                  |
| Итого постовых:        | 33                 |              | 38                       |                  |
| Цеховые:               |                    |              |                          |                  |
| - агрегатные           | 21                 | 5257         | 22                       |                  |
| - электротехнические   | 6                  |              | $\overline{7}$           |                  |
| - аккумуляторные       | $\overline{2}$     |              | 1                        |                  |
| - топливные            | 5                  |              | 5                        |                  |
| - шиномонтажные        | 1                  |              | $\overline{a}$           |                  |
| - шиноремонтные        | $\mathbf{1}$       |              | $\overline{\phantom{0}}$ |                  |
| - медницкие            | $\overline{2}$     |              | 3                        |                  |
| - жестяницкие          | $\mathbf{1}$       |              | $\overline{2}$           |                  |
| - кузнечно-рессорные   | $\overline{3}$     |              | $\overline{3}$           |                  |
| - сварочные            | 3                  |              | $\overline{4}$           |                  |

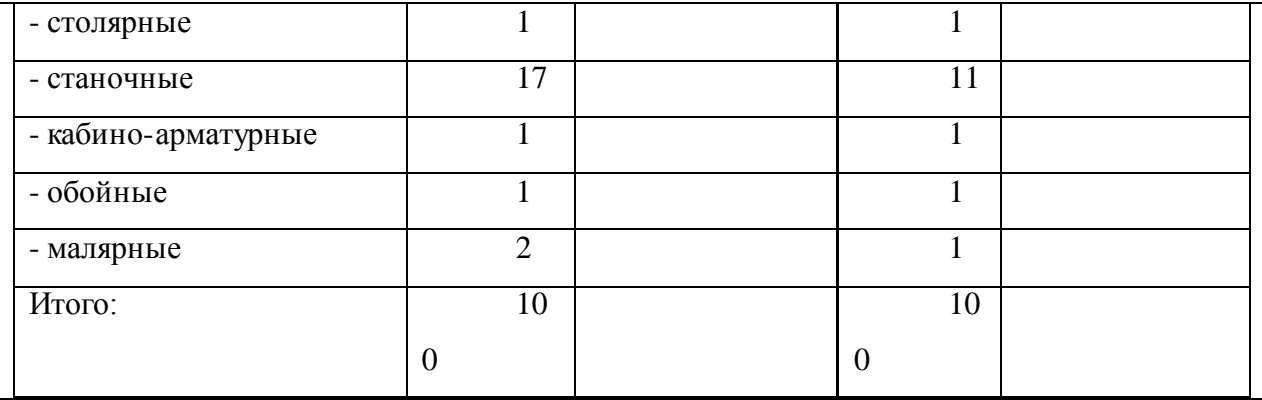

Следует иметь в виду, что определенная часть цеховых работ, тем не менее, проводится непосредственно на постах в зоне ТО и ремонта.

Таблица 2.9 **-** Распределение трудоемкости постовых и цеховых работ при ТР

| Виды работ                      |                | Постовые работы |                          | Цеховые работы |  |  |
|---------------------------------|----------------|-----------------|--------------------------|----------------|--|--|
|                                 | $\%$           | Трудоемкость    | $\%$                     | Трудоемкость   |  |  |
| Контрольно-                     | 100            |                 |                          |                |  |  |
| диагностические, регулировочные |                |                 |                          |                |  |  |
| Крепежные                       | 100            |                 | $\overline{\phantom{0}}$ |                |  |  |
| Разборочно-сборочные            | 100            |                 |                          |                |  |  |
| Агрегатные                      | 20             |                 | 80                       |                |  |  |
| Электротехнические              | 30             |                 | 70                       |                |  |  |
| Шинные                          | 25             |                 | 75                       |                |  |  |
| Слесарно-механические           | $\overline{a}$ |                 | 100                      |                |  |  |
| Аккумуляторные                  | 10             |                 | 90                       |                |  |  |
| Столярные и обойные             | 50             |                 | 50                       |                |  |  |
| Сварочные, жестяницкие          | 50             |                 | 50                       |                |  |  |
| Кузнечно-рессорные              | -              |                 | 100                      |                |  |  |
| Кабинно-арматурные              | 35             |                 | 65                       |                |  |  |
| Итого:                          |                |                 |                          |                |  |  |

## **2.2 Расчет объекта проектирования**

## **2.2.1 Производственная программа**

После расчета производственных программ и определения годовых объемов работ по всем структурам ПТБ определяем производственную программу объекта проектирования.

Из заполненных выше таблиц 2.5 – 2.10 делаем выборку трудоемкостей данного вида работ (исходя из задания).

Трудоемкость ТО дорожных машин  $T_{TO}$  = чел-час (Таблицы 2.5 и 2.6)

Трудоемкость ТР дорожных машин Т<sub>тр</sub> – чел-час (Таблицы 2.8 – 2.9)

Трудоемкость шиномонтажного участка составляет

При ремонте агрегатов и узлов:

30…33% приходится на ремонт гидросистем;

30…32% – текущий ремонт двигателя;

33…37% – ремонт агрегатов трансмиссии.

# **2.2.2 Расчет численности производственных рабочих, ИТР и составление штатной ведомости**

Число производственных рабочих для участков и отделений определяют по годовой трудоемкости работ, а для зон ТО и ремонта по числу постов с учетом среднего числа одновременно работающих исполнителей.

При расчете численности рабочих различают технологически необходимое и штатное количество производственных рабочих.

Технологически необходимое (явочное) количество рабочих определяют по формуле:

$$
P_{\scriptscriptstyle{R6}} = \frac{\mathbf{X}_{\scriptscriptstyle{\Pi}}}{\Phi_{\scriptscriptstyle{H}} \times K_{\scriptscriptstyle{H}}} \tag{2.21}
$$

где ТУЧ – годовая трудоемкость работ, выполняемых на участке, отделении в зоне ТО и ремонта, чал-час;

ФНР.- номинальный фонд времени рабочего места, час.

 $K_{\Pi}$  – коэффициент выполнения норм выработки  $(1,05...1,3)$ .

$$
\Phi_{HP} = (I_K - I_B - I_{\Pi P}) \cdot t_{CC}
$$
\n(2.22)

- где Ф<sub>НР</sub> номинальный фонд времени рабочего места, час;
	- $\Gamma_{K}$  число календарных дней в году (365), дн;
	- Д<sup>В</sup> число выходных дней в году (106), дн;
	- ДПР число праздничных дней в году (12), дн;
	- $t_{CC}$  продолжительность рабочей смены,  $(6...8)$  час.

Штатное (списочное) количество производственных рабочих определяется по формуле:

$$
P_{um} = \frac{T_{Vq}}{\Phi_{\text{AP}} \times K_{\text{II}}} \tag{2.23}
$$

где ТУЧ – годовая трудоемкость работ, выполняемых на участке, отделении в зоне ТО и ремонта, чал-час;

 $\Phi_{\text{IP}}$ . – действительный годовой фонд времени рабочего, час;

 $K_{\Pi}$  – коэффициент выполнения норм выработки  $(1,05...1,3)$ .

$$
\Phi_{\text{AP}} = (A_K - A_B - A_{\text{HP}} - A_{\text{OT}} - A_{\text{VB}}) \cdot t_{\text{CC}} \tag{2.24}
$$

где  $\Phi_{\text{IP}}$  – действительный годовой фонд времени рабочего, час;

 $\mu$ <sub>K</sub> – число календарных дней в годут (365), дн;

 $\text{II}_\text{B}$  – число выходных дней в году (106), дн;

ДПР – число праздничных дней в году (12), дн;

Д<sub>ОТ</sub> – число дней отпуска для данной специальности рабочего (24), дн;

ДУВ *–* число дней невыхода на работу по уважительным причинам (по болезни, в командировке, и т.д.)(6…8), дн;

 $t_{CC}$  – продолжительность рабочей смены, час.

Число вспомогательных рабочих, занятых обслуживанием основного производства составляет 25-30% от производственных рабочих:

$$
P_{BC} = P_{IIT} . K_{BC} \tag{2.25}
$$

где Р<sub>ВС</sub>-число вспомогательных рабочих, шт.

РШТ - число производственных рабочих, шт.

КВС - коэффициент от производственных рабочих

Число инженерно-технических работников (ИТР), осуществляющих техническое руководство производственными процессами (мастера, технологи и т.п.) составляет 10-15% от производственных и вспомогательных рабочих:

$$
P_{\text{HTP}} = (P_{\text{LIT}} + P_{\text{BC}}) \cdot 0,15 \tag{2.26}
$$

где Ритр- число инженерно-технических работников, шт.

Рип - число производственных рабочих, шт.

РВС -число вспомогательных рабочих, шт.

Число инженерно-технических работников принимаем Р<sub>ИТР</sub>= чел.

Число младшего обслуживающего персонала составляет 2-3% от производственных и вспомогательных рабочих:

После расчета, списочный состав производственных рабочих распределяем по разрядам в зависимости от работ выполняемых на участке и квалификацией тарифно – квалификационного справочника.

Все данные заносим в штатную ведомость личного состава участка, в виде таблицы 2.11

| Наименование |                  | Количество рабочих |        |        |            |  |  |  |  |
|--------------|------------------|--------------------|--------|--------|------------|--|--|--|--|
| участка      | Профессия        | По сменам          |        |        | По разряду |  |  |  |  |
|              |                  | Всего              | Первая | Вторая |            |  |  |  |  |
| Участок      | Производственные |                    |        |        |            |  |  |  |  |
| ремонта      | рабочие          |                    |        |        |            |  |  |  |  |
| двигателей   | Вспомогательные  |                    |        |        |            |  |  |  |  |
|              | рабочие          |                    |        |        |            |  |  |  |  |
|              | Итого            |                    |        |        |            |  |  |  |  |
|              | <b>HTP</b>       |                    |        |        |            |  |  |  |  |

Таблица 2.10- Штатную ведомость личного состава участка

#### **2.2.3 Расчет количества постов, рабочих мест и передвижных мастерских**

Количество постов ТР .

$$
M_{TO,P} = \frac{T_{TO-2}}{\Phi_{p,n} \times P_{cp} \times n \times n}
$$
 (2.25)

где М<sub>ТР, Р</sub> - число постов разборочно – сборочных текущего ремонта ПРСДМ и О, шт;

ТЗОНЫ - трудоемкость работ по ТО и текущему ремонту, ПРСДМ и О, выполняемых в зоне ТО и ремонта стационарной мастерской, мотто-час;

ФДР - действительный годовой фонд времени рабочего места.

РСР - среднее число рабочих приходящихся на один пост, чел.;.

 $\eta$  - коэффициент использования рабочего поста (0,85-0,9);

*n* – число смен в сутки.

Рабочий пост может включать в себя одно или несколько рабочих мест. Численность работающих на посту определяется технологией работ, габаритными размерами машин и обустройством поста.

Обычно на одном посту работает: при ЕО 1–2 чел, при ТО – 1 2–3 чел, при ТО – 2 и СО 2– 4 чел, при ТО – 3 и плановом ремонте 3–4 чел.

В качестве передвижных средств по ТО машин используется самоходные станции, механизированные посты типа АТУ-А, передвижные мастерские на базе заправочного агрегата МЗ-3904. В качестве передвижных мастерских для диагностировки используются в основном автомобили "Газель", "Бычок" и др.

Количество передвижных мастерских для ТО и Р машин.

$$
X_{\text{TM}} = \frac{T_{\text{TM}}}{\Phi_{\text{TM}} \cdot m_{\text{TM}} \cdot K_{\text{TM}}}
$$
(2.26)

где *ХПМ* - количество передвижных средств для ТО и ТР или диагностирования дорожных машин, шт;

*ТПМ* - трудоемкость работ, планируемая для передвижных средств, зависит от назначения и характера работ, выполняемых передвижными средствами.

Для мастерских производящих ТО, (Таблица 2.5).

Для диагностических средств сумма 3% трудоемкостей ТР и 15% трудоемкости ТО.

*ФПМ* - годовой фонд времени передвижной мастерской (зависит от принятого режима работы передвижных средств).

 $m_{\text{TM}}$  - количество рабочих в мастерской (2 – для диагностики, в остальных случаях 3 – 5 чел).

*КПМ* - коэффициент. использования передвижной мастерской (0,65-0,8).

$$
\Phi_{\text{TIM}} = (A_K - A_B - A_{\text{HP}} - A_{\text{OT}} - A_{\text{VB}}) \cdot t_{\text{CC}} \tag{2.27}
$$

где  $\Phi_{\text{HM}}$  – действительный годовой фонд времени рабочего, час;

 $\mu$ <sub>K</sub> – число календарных дней в годут (365), дн;

Д<sup>В</sup> – число выходных дней в году (106), дн;

ДПР – число праздничных дней в году (12), дн;

 $\text{A}_{\text{OT}}$  – число дней отпуска для данной специальности рабочего (24), дн;

ДУВ *–* число дней невыхода на работу по уважительным причинам (по болезни, в командировке, и т.д.)(6…8), дн;

## **2.2.4 Расчет и подбор оборудования, оснастки.**

Комплект оборудования подбирается по данным технологического процесса из условий обеспечения комплекса технологических операций и экономической эффективности. Так же без расчета, исходя из количества рабочих на зоне и организации рабочих мест, определяется количество единиц производственного инвентаря (верстаков, стеллажей и пр.).

Технологическое оборудование подразделяется на:

- основное, которое определяется расчетом или подбором;

- комплектное определяемое по количеству рабочих различных специальностей;

- подъемно – транспортное определяемое способом производства.

Количество оборудования рассчитывают обычно по трудоемкости работ.

$$
\Pi_O = \frac{T_O}{\phi_{n,p} \cdot n \cdot \eta_t} \cdot \phi_o \tag{2.27}
$$

где *Т<sup>О</sup> –* годовой объем по данному виду работ, чел - час;

*Фн.р. –* фонд времени рабочего места при односменной работе, час.;

*n –* число рабочих смен в сутки, шт;

 $\eta_t$  – уровень использования оборудования по времени (обычно  $\eta_t = 0, 7...0, 9$ );

*φ<sup>о</sup>* – уровень неравномерности потребности в оборудовании (обычно *φ<sup>о</sup>* = 1,2…1,4).

Для механических участков рассчитанное количество распределяют по видам, пользуясь следующим процентным отношением:

Токарные - 40…50%

Сверлильные - 10…15%

Фрезерные - 10…12%

Строгальные - 8…10%

Расточные -  $8...10\%$ 

Шлифовальные - 10…15%

Полученное число станков распределяется по маркам. Количество заточных станков обычно составляет не менее 2% от общего числа станков.

Рассчитанное и подобранное оборудование сводят в ведомость технологического оборудования.

Таблица 2.11 - Ведомость технологической и организационной оснастки на объекте проектирования.

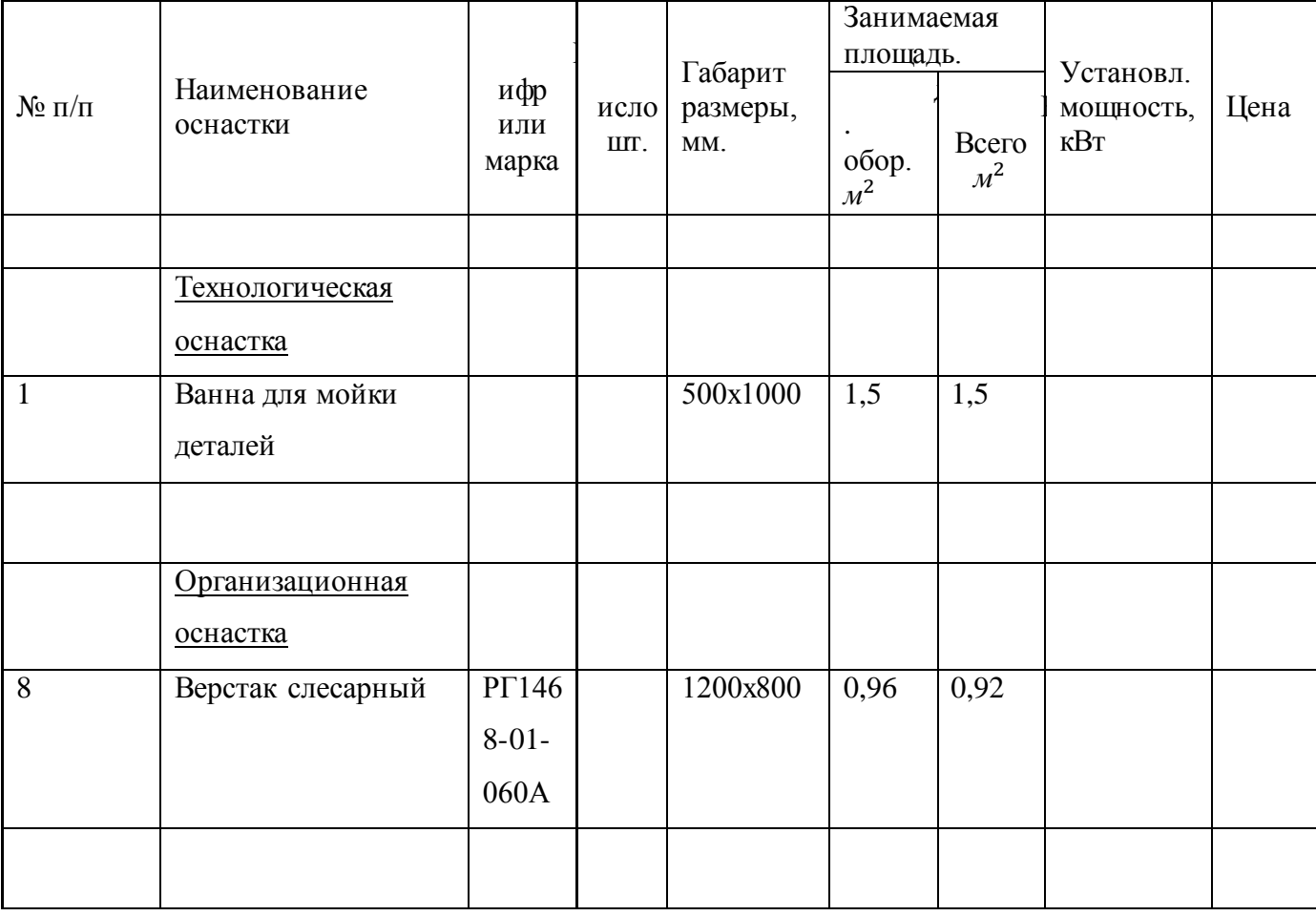

## **2.2.5 Расчет площадей производственных отделений.**

Площади зон ТО и ремонта *S<sup>З</sup>* ориентировочно рассчитывают по числу машино -мест (постов) *П<sup>З</sup>* находящихся в зоне, с учетом площади, занимаемой машиной в плане *SМ*, и площади рабочих мест *fм*, а также в зависимости от расположения постов и наличия проездов.

При расположении тупиковых параллельных постов один ряд без проезда:

$$
F_3 = \Pi_3 (S_M + f_M) \tag{2.28}
$$

где  $S_3$  – площадь зоны ТО и ремонта, м<sup>2</sup>;

ПЗ -количество постов зоны ТО и ремонта, шт;

 $\mathrm{S}_\mathrm{M}$  -площадь машины, м $^2$ ;

 $f_M$ – площадь рабочих мест, м<sup>2</sup>;

Площадь рабочих мест, организуемых для одного рабочего поста, обычно составляет 40...80 м<sup>2</sup> (для крупногабаритных машин больше).

При наличии общего проезда площадь зоны

$$
F_3 = \Pi_3 S_{\mathcal{M}} k_{\mathfrak{m}} \tag{2.29}
$$

где  $S_3$  – площадь зоны ТО и ремонта, м<sup>2</sup>;

 $\Pi_3$  – число машино – мест (постов) в зоне ТО и ремонта, шт;

 $\mathrm{S}_\mathrm{M}$  - площадь, занимаемая машиной в плане, м $^2$ ;)

*К*ПЛ – коэффициент плотности расстановки постов (в зависимости от габаритных размеров машин, числа и расположения постов  $k_{nn} = 5...7$ , а для поточных линий  $k_{nn} = 4...4,5$ .

Если в зонах ТО и ремонта предусматривается установка оборудования вне рабочих постов,

$$
F = k_{\rm nJ} (\Pi_3 S_{\rm M} + S_0) \tag{2.30}
$$

где  $S_3$  – площадь зоны ТО и ремонта, м<sup>2</sup>;

 $\Pi_3$  – число машино – мест (постов) в зоне ТО и ремонта, шт;

 $\mathrm{S}_\mathrm{M}$  - площадь, занимаемая машиной в плане, м<sup>2</sup>;)

*S<sup>О</sup>* – суммарная площадь, занятая оборудованием, находящимися в зоне вне рабочих постов.

Площади производственных помещений рассчитывают по площади, занимаемой оборудованием:

$$
F_{\rm yq} = k_{\rm nq} S_0 \tag{2.31}
$$

где  $S_{\text{yq}}$  – площадь участка (отделения), м<sup>2</sup>;

 $K_{\Pi\Pi}$  – коэффициент плотности расстановки оборудования, учитывающий рабочие проходы и проезды в отделении, участке.

S<sub>O</sub> – суммарная площадь установленного оборудования в плане.

Допускается рассчитывать площадь отделения по числу работающих в наиболее нагруженную смену

$$
F_{\rm yq} = f_1 + f_2 (N_{\rm p} - 1) \tag{2.32}
$$

где f<sub>1</sub> и f<sub>2</sub> – удельные площади, приходящиеся соответственно на первого и каждого последующего рабочего, м<sup>2</sup>;

N<sup>Р</sup> – число работающих в данном отделении в наиболее нагруженную смену.

Удельные площади *f<sup>1</sup>* отделений, где предусматривается один работающий, могут быть увеличены для смешанного парка машин в 1,2…1,5 раза.

Удельные площади и коэффициенты плотности расстановки оборудования в отдельных предприятиях даны в таблице Г.1, (Приложения Г).

Окончательно площади зон и участков определяются графическим методом с учетом сетки колон.

## **2.2.6 Объемно – планировочные решения и строительные требования**

Габариты здания зоны ТО-2, окончательно определяем исходя из расчетной площади с корректированием длины и ширины, чтобы они были кратными, принятому шагу колон.

$$
L_3 = \frac{F_{\text{TO}-2}}{B_{\text{TO}-2}}\tag{2.33}
$$

где  $F_{TO-2} - \pi \pi \text{ouq}$ дь зоны ТО-2, м<sup>2</sup>.

 $B_{TO-2}$  – ширина зоны ТО-2, м.

Длина зоны ТО-2 не кратной 3 или 6 м, т.к. разрешается установка перегородок не по колоннам.

Затем определяем откорректированную площадь зоны или участка:

$$
F_{TO-2} = B_{TO-2} \cdot L_{TO-2}
$$
 (2.34)

где F<sub>ТО-2</sub> – площадь зоны ТО-2, м<sup>2</sup>.

 $B_{TO-2}$  – ширина зоны ТО-2, м.

 $L_{TO-2}$ - длина зоны ТО-2, м;

Толщина стен зоны ТО-2- 380 мм, стены кирпичные;

Толщину перегородок из кирпича - 250 мм;

Размеры колон 600х600 мм;

Высота ворот - 4х4,2 м;

Ширина - дверей - 1,5 м и высота дверей - 2,4 м.

Ширина окон - 3,0 и высота окон - 2,4 м.

Высота зоны ТО-2 равна 8м.

Пол в зоне ТО-2 – цементный на бетонном основании;

### **2.2.7 Организация технологического процесса**

В данном разделе необходимо описать общий технологический процесс на объекте проектирования. При описании процесса необходимо указать, откуда и как доставляются машины, агрегаты на участок, зону, работы, выполняемые на участке, последовательность выполнения операций, с указанием оборудования, стендов на которых выполняются необходимые работы.

Следует дать описание, какие параметры проверяются у машин, агрегатов, узлов или приборов на соответствующем оборудовании, и какие работы по техническому обслуживанию и ремонту выполняются на данном участке, если полученные параметры не соответствуют техническим условиям.

В технологическом процессе необходимо дать также сведения о контроле качества выполнения работ на участке, в зоне или в отделении.

### **2.2.8 Режим труда и отдыха**

Одним из исходных факторов эффективной работы организации технического обслуживания и ремонта ПТСДМ и О является определение рационального режима работы производства. Он зависит от графика работы машин на объекте работы, производственной программы по техническому обслуживанию и ремонту, обеспеченности производственными помещениями и оборудованием, конструктивных особенностей ПТСДМ и О, схемы технологического процесса и других показателей. В свою очередь режим работы ПТСДМ и О зависит от характера работы и определяет график выпуска и возвращения подвижного состава в управлении механизации.

Рациональным является, очевидно, такой режим, при котором обеспечиваются минимальные простои машин и затраты при техническом обслуживании и ремонте.

Параметры рационального режима определяют прежде всего по результатам анализа графика работы ПТСДМ и О на месте работы и времени пребывания их в автохозяйстве.

При организации работ в одну (первую) смену достигают наилучшего использования рабочего времени всех специалистов. Однако именно в первую смену ПТСДМ и О наиболее востребованы на месте работ. Поэтому работы по техническому содержанию ПТСДМ и О следует выполнять в то время, когда они свободны от работы.

Иногда, особенно в холодное время года, ПТСДМ и О смену простаивает в ожидании поста в отапливаемом помещении. В этом случае нужно организовать работу на постах в несколько смен, использовать временные устройства и имеющиеся посты в центральных ремонтных мастерских.

Чтобы вовремя выполнить необходимые работы при ограниченной производственной базе, нужно постоянно улучшать качество технического обслуживания и ремонта и повышать ответственность водителей за техническое состояние автомобилей. Это позволит увеличить межремонтные периодичности , снизить объем работ по ремонту и загрузку производственной базы.

Работа в 2—3 смены при ограниченной материальной базе особенно необходима в осеннезимний период, когда нельзя выполнять операции на открытой площадке. При этом техническое обслуживание целесообразно выполнять вечером или ночью.

При ограниченной материальной базе можно, например, организовать техническое обслуживание на одном посту в три смены. За три смены на этом посту при хорошей организации работ можно выполнить примерно одно ТО-2 или четыре—шесть ТО-1, т.е. производственную программу управления механизации, имеющей 60—80 ПТСДМ и О.

Чтобы загрузка такого поста была постоянной при минимальных потерях времени машины на работе, иногда целесообразно одну-две машины задержать с выходом на линию и выполнить ТО-1 до выпуска на линию.

Режим работы подразумевает регламентацию количества рабочих дней в неделю, длительности рабочей смены, количества смен, времени начала и конца смены.

Длительность смены при пятидневной рабочей неделе составляет 8 ч. Продолжительность ежедневной работы при шестидневной рабочей неделе установлена 6,7 ч. Накануне выходных и праздничных дней продолжительность рабочего дня сокращается на 1 ч.

Для повышения технической готовности, а следовательно, увеличения выпуска машин на работу зон ЕО, ТО-1, частично ТР, а в отдельных случаях ТО-2 организуют в межсменное время. В это же время проводят весь объем туалетных, уборочно-моечных работ.

Для производственно-вспомогательных участков, зон ТР и ТО-2 рекомендуется режим работы в дневные смены, вне зависимости, находятся ли машины в зонах хранения базы или на работе. В настоящее время допускаются двух- и даже трехсменные режимы работы указанных производственных подразделений при пятидневной или шестидневной неделе с дежурными бригадирами в выходные дни.

Перерывы на обед устанавливаются в зависимости от условий труда и организационных возможностей по организации обеспечения приема пищи.

Для поддержания высокого уровня работоспособности и производительное труда необходимо в режимах труда и отдыха предусматривать регламентированные перерывы, во время которых следует проветривать помещения, транслировать функциональную музыку, выполнять производственную гимнастику.

Рациональный режим труда и отдыха должен обеспечивать:

- длительное поддержание высокого уровня работоспособности и производительности труда;

- устойчивый уровень функциональных показателей организма рабочего вовремя и сразу после окончания периодов работы;

- восстановление во время перерывов функциональных показателей сотрудников до значений, близких к значениям до начала смены.

Режим труда и отдыха для любой рабочей смены должен содержать все элементы

профилактики производственного утомления, в том числе: дополнительные регламентированные перерывы (от 10 до 15 мин), производственную гимнастику, функциональную музыку. Большое значение имеет также время приема и качества пищи.

На основании указанных рекомендаций студент должен выбрать наиболее рациональный режим труда и отдыха производственного персонала на объекте проектирования.

По исходным данным составляется график работы машин на работе (Др), который совмещается с графиками режимов работы проектируемого объекта, администрации управления механизации и складских помещений. Графики строятся в условном масштабе, применяются следующие обозначения: n — число смен работы подразделения; *Тм* — продолжительность рабочей смены; *Тн* — время в наряде. На рисунке 2.7 и в таблице 2.26 представлены график работы объекта проектирования и график работы машин со следующими значениями показателей режима работы: n-3 смены; tсм = 7 ч; *Тн* = 11 ч.

#### **2.9Технологические карты на выполняемые работы**

Для наиболее рациональной организации работ по ТО, ремонту и диагностированию дорожных машин, их агрегатов и систем составляются различные технологические карты.

В дипломных проектах технологические карты составляются на:

- специализированный пост зоны ТО и ремонта (постовая карта),

- один из постов диагностики (карта диагностирования),

- определенный вид работ ТО, ремонта, диагностирования,

- операцию ТО, ремонта, диагностирования (операционная карта),

- операции, выполняемые одним или бригадой рабочих.

В зависимости от темы дипломного проекта студент составляет соответствующие технологические карты и помещает их в пояснительной записке на листах формата А4 или на листе графической части формата А1.

*Постовые карты.* Выполняются по видам обслуживания (ЕО, ТО – 1, ТО – 2, ТО – 3), а внутри вида обслуживания – по элементам.

Например, по видам работ: контрольные, регулировочные операции

электротехнические работы, обслуживание систем питания и др.;

по элементам – регулировка теплового зазора клапанов ГРМ ; монтаж тормозных колодок и др.

В постовых картах указывают перечень операций, место их выполнения (сверху, снизу или сбоку машины), применяемое оборудование и инструмент, норму времени на операцию, краткие технические условия на выполнение работ, разряд работ и специальность исполнителей.

*Операционные карты*. Состоят из нескольких переходов, приемов и представляет собой детальную разработку технологического процесса той или иной операции ТО, ремонта, диагностирования.

Операционная карта составляется на основные регулировочные, контрольно – диагностические, демонтажно – монтажные, разборочно – сборочные и другие работы, выполняемые на постах зон ТО, ремонта диагностирования или в цехах (отделениях).

Операции, на которые должны быть составлены карты, устанавливаются в задании или этот вопрос согласовываются с руководителем проекта.

*Маршрутная карта.* Отражают последовательность операций по ремонту агрегата или механизма дорожной машины в одном из подразделений ТР.

Формулировка операций и переходов должна указываться в строгой

технологической последовательности, кратко в повелительном наклонении, например: «Установить двигатель…», « Отвернуть гайку…»

Кроме того в технологических картах указывают применяемое оборудование, инструмент; норму времени на операцию, краткие технические условия на выполнение работ, разряд работ и специальность исполнителей.

Для четкого представления выполняемой операции оформляется карта эскизов. Эскизы обязательны при выполнении контрольных, регулировочных, разборочно – сборочных и других работ, так как при этом одного описания недостаточно для четкого представления о выполняемой операции или переходе.

*Эскизы к технологическим картам.* Необходимые эскизы, поясняющие последовательность выполнения операций и переходов, выполняются аккуратно, от руки, карандашом на отдельных листах записки (формат А4) и вкладываются после технологической карты или выносятся на лист графической части проекта (формат А1)

Детали на эскизах обозначаются номерами (позициями), на которые делаются ссылки при описании операции или технологического перехода в текстовой части технологической карты. Эскиз может быть представлен в изометрии, в виде чертежа с разрезами, сечениями, выносками, в виде схемы, иллюстрирующей последовательность операций, например при проведении разборочно – сборочных работ.

Приспособления и инструмент, применяемый при проведении работ, показывают в рабочем положении, соответствующем окончанию операции.

## **3 ОРГАНИЗАЦИОННАЯ ЧАСТЬ**

#### **3.1 Охрана труда на объекте проектирования**

В проекте необходимо предусмотреть обеспечение на объекте проектирования условий труда, способствующих росту его производительности и безопасности в соответствии с действующими государственными нормами, трудовым законодательством и основными требованиями научной организации труда. Условия труда – это совокупность факторов производственной среды, оказывающие влияние на здоровье и работоспособность человека в процессе труда.

#### **3.1.1 Опасные и вредные производственные факторы на объекте проектирования.**

Необходимо указать совокупность факторов производственной среды, оказывающих влияние на здоровье и работоспособность человека в процессе труда:

- физические (подвижные машины и механизмы, подвижные части оборудования, запыленность, загазованность, повышенная и пониженная температура, шум, вибрация, влажность воздуха, недостаток освещения и др.);

- химические (токсические, раздражающие, канцерогенные и др.);

- биологические (патогенные микроорганизмы – бактерии, вирусы грибы; микроорганизмы – растения, животные);

- психофизиологические (физические и нервно –психические перегрузки человека).

### **3.1.2 Санитарно-гигиенические мероприятия**

Под санитарно-гигиеническими условиями труда понимается совокупность факторов воздействия на организм человека производственных условий. Проектирование оптимальных санитарно-гигиенических условий труда на участке направлено на обеспечение защиты организма рабочего от неблагоприятного воздействия окружающей среды, создание высокой работоспособности, повышению эффективности труда. Оптимальные и допустимые параметры по санитарно-гигиеническим факторам регламентируются СН – 245 – 86. Смотри (приложение И)

Студент, в данном разделе, проводит соответствующие расчёты, доказывающие выполнение указанных ниже норм.

## **3.1.3 Условия освещённости**

В производственных помещениях используются искусственное и естественное освещение. Естественное освещение обеспечивается устройством окон (боковое освещение). Искусственное освещение обеспечивается устройством ламп и светильников.

Расчёт естественного освещения.

Расчёт естественного освещения заключается в определении площади световых проемов при боковом освещении, и количества окон:

$$
F_{\text{CII}} = F_{\text{yq}} \times \alpha, \qquad \alpha^2
$$

(3.1)

где  $\rm F_{CII}$ - площадь световых проемов, м<sup>2</sup>;

FУЧ – площадь участка, зоны;

- световой коэффициент (таблица 3.5).

Таблица 3.1- Световой коэффициент для зон и участков

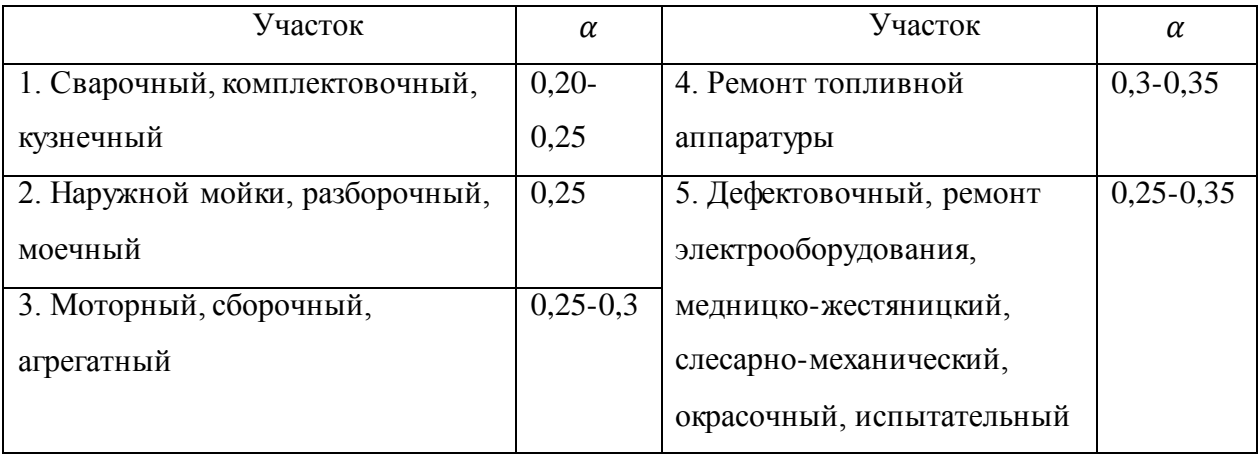

После этого определяют необходимое количество окон на участке.

Расчет числа окон ведется по формуле:

Количество окон:

$$
n = F_{\text{CII}} / F_{\text{OK}} \tag{3.2}
$$

где,  $F_{\text{OK}}$  – площадь одного окна, м<sup>2</sup>.

$$
F_{OK} = b \times h \tag{3.3}
$$

где *b -* ширина окна (1,5; 2,0; 3,0 или 4,0 м).  *h -* высота окна, м

$$
h = H - (h_{\text{no},\pi} + h_{\text{na},\pi})
$$
\n(3.4)

где *h –* высота окна, м;

*Н -* высота здания, м.

Согласно типовым проектам предприятий  $H = 3,6$ ; 4,2; 4,8 м и т.д.

 $h_{no}$  - расстояние от пола до подоконника, м  $(h_{no} = 0.8 ... 1.2)$  м)

 $h_{\mu a\partial}$  - расстояние от потолка до окна, м ( $h_{\mu a\partial} = 0.3 ... 0.5$  м)

Высота окна должна быть кратной 0,6.

Расчёт искусственного освещения.

При освещении промышленных зданий используется как общее, так и комбинированное искусственное освещение.

Общее освещение предназначено для освещения всего помещения, поэтому светильники общего освещения обычно равномерно размещают под потолком помещения.

При необходимости дополнительного освещения отдельных рабочих мест прибегают к устройству местного освещения, которое осуществляется установкой светильников непосредственно над рабочим местом.

В проекте производится ориентировочный (упрощенный) расчет общего рабочего освещения. Расчет заключается в определении числа и мощности источников света.

Расчет следует вести в такой последовательности:

1. Выбираем значение освещенности Е (лк) и систему освещения в зависимости от характера работ в отделении, на участке или в зоне. (см. Приложение 7).

2. Определить удельную мощность осветительной установки.

Удельная мощность зависит от нормируемой освещенности площади помещения, высоты подвеса, коэффициентов отражения потолка, стен и коэффициентов запаса. Примерное значение удельной мощности (коэффициентов запаса - 1,5; коэффициентов отражения потолка 50% и стен 30%) приведены в Приложении 11. (при использовании ламп накаливания значения удельной мощности увеличивается на 10...20%).

3. Определение единовременной мощности светильников:

$$
P_{OCB} = R \times F_{YY}
$$

(3.5)

где  $R$  – удельная мощность осветительной установки,  $\rm Br/m^{2}.$ 

 $F_{yy}$  – площадь пола участка, м<sup>2</sup>

4. Выбирается мощность одной лампы.

СниП II-4-79 предусматривает преимущественное использование газоразрядных источников света. Использовать лампы накаливания допускается только, если невозможно или технико – экономически нецелесообразно применять газоразрядные источники света.

Люминесцентные лампы: 30; 40; 65; 80 Вт

Лампы накаливания: 75; 100; 150; 200; 300; 500; 750; 1000; 1500 Вт.

5. Производим расчет числа ламп:

$$
n = \frac{P_{\text{oc}}}{P_{\text{nam}}}
$$
\n(3.6)

где, Рламп – мощность одной лампы.

Высота установки ламп выбирается в зависимости от высоты помещения, наличия подъёмно-транспортного оборудования.

6. Определяем расход электроэнергии на освещение:

$$
W_{\Gamma} = P_{\text{ocB}} \times Q \tag{3.7}
$$

где, *Q* - продолжительность работы электрического освещения в течение года, в зависимости от географической широты, (таблица 3.2).

#### **3.1.4 Расчет вентиляции**

#### Расчет естественной вентиляции.

Расчет естественной вентиляции сводится к определению необходимой площади форточек и фрамуг. По нормам промышленного строительства все помещения должны иметь сквозное естественное проветривание. Площадь сечения фрамуг или форточек должна быть в размере 2-4% от площади пола:

$$
F_{\Phi} = F_{yq} \times \alpha, \tag{3.7}
$$

где,  $\alpha$  - коэффициент (должен быть в пределах  $\alpha = 0.02...0.04$ ).

Необходимую площадь необходимо сравнить с существующей и дать рекомендации об улучшении вентиляции.

Расчет искусственной вентиляции.

При проектировании вентиляции необходимо определить необходимую кратность обмена воздуха на объекте проектирования, вид вентиляции (приточно – вытяжная, искусственная, естественная).

Механическую вентиляцию используют при объеме помещения менее 40 м<sup>3</sup> на одного работающего, а в остальных случаях может предусматриваться только естественная вентиляция.

При расчете вентиляции в цехах и на участках определяют необходимый воздухообмен, исходя из коэффициента кратности.

$$
Q = V \cdot K \tag{3.8}
$$

где  $V - o6$ ъем помещения участка, м<sup>2</sup>.

 $K$  – кратность обмена воздуха для помещения, ч<sup>-1</sup>.

Для каждого подразделения кратность обмена различна и подбирается по таблицам СНИП. Для цехов (участков):

- агрегатного, ремонта двигателей *К=2…3,*

- слесарно – механического *К=*3…4,

- для кузнечного, сварочного *К=*5…6,

- медницко-радиаторного *К=3,5…4,*

*-* топливной аппаратуры *К=*3...4,

- электротехнического *К=2…3,*

- шиномонтажного *К=2…3,*

- зона ТО и ТР, поста диагностирования *К=2…3,*

- аккумуляторного *К=6…8.*

#### **3.2 Общие требования технической эстетики**

Цель технической эстетики – создать благоприятную внешнюю обстановку, способствующую безопасности труда, повышению качества работ, хорошему настроению работающих.

Необходимо предложить мероприятия по технической эстетике: архитектурохудожественное оформление рабочего места, цветовое решение оборудования, транспортных средств, коммуникаций, стен и потолка помещения участка(зоны), предлагаемые элементы наглядной агитации (плакаты, доска почёта, доска объявлений и т.д.).

## **3.3 Безопасные условия труда на объекте проектирования**

Обязательные инструктажи по технике безопасности на объекте проектирования и их проведение.

Требования безопасности, предъявляемые к проектируемому помещению.

Техника безопасности при выполнении работ на объекте проектирования. Обеспечение безопасности при использовании оборудовании, стендов, инструмента.

Требования безопасности, предъявляемые к грузоподъемному оборудованию: кран – балкам, тельферам, подъемникам, канавным домкратам и др.

#### **3.4 Противопожарные мероприятия**

Пожар на предприятии наносит большой материальный ущерб и очень часто сопровождается несчастными случаями. Основными причинами возникновения пожаров в мастерских ТО и ремонта дорожных машин являются: неправильное устройство термических печей и котельных топок, неисправность отопительных приборов, неисправность электрооборудования и освещения и неправильная их эксплуатация, статическое электричество, отсутствие молниеотводов, неосторожное обращение с огнем, неудовлетворительный надзор за пожарным инвентарем и первичными средствами пожаротушения.

Необходимо разработать противопожарные мероприятия на объекте проектирования:

- классификация помещения по пожарной и взрывопожарной опасности

- задачи и общие меры пожарной профилактики (инструктажи по пожарной безопасности и др.),

- средства пожарной сигнализации и связи

- способы и средства тушения пожара (пожарные краны, ящики с песком, огнетушители, пожарные щиты и др.)

- эвакуация, людей, оборудования, машин при пожаре.

Все виды производства в зависимости от пожарной и взрывной опасности подразделяются на 5 категорий, обозначаемых А, Б, В, Г, Д. Применительно к мастерским ТО и ремонта дорожных машин к этим категориям относятся следующие помещения технологических процессов:

категория А – ацетиленовая, газогенераторная, зарядная АКБ;

категория Б – окрасочный, краскозаготовительный, склад ТСМ;

категория В – помещения для хранения машин, шиномонтажное, зона ТО и ремонта машин, участки диагностирования машин, вулканизации.

категория Г- кузнечно-рессорное, медницко-радиаторное, сварочное, обкатки и испытания двигателей;

категория Д – посты мойки машин, слесарно-механический, агрегатный, электротехнический, отделение топливной аппаратуры, жестяницкое отделение, отделение ремонта аккумуляторных батарей, гальванический цех.

Производства А и Б должны размещаться в зданиях I и II степени огнестойкости. Производства В, Г, Д могут быть размещены в зданиях I, II, III. IV,V степени огнестойкости.

Противопожарный инвентарь для зон ТО и ремонта дорожных машин и других отделений и участков в соответствии с действующими нормативами

## **СПИСОК ИСПОЛЬЗУЕМЫХ ИСТОЧНИКОВ**

**Основные источники:**

1. Шиловский, В. Н. Сервисное обслуживание и ремонт машин и оборудования [Электронный ресурс]: учебное пособие / В.Н. Шиловский, А.В. Питухин, В.М. Костюкевич. — Санкт-Петербург: Лань, 2019. — 240 с. — ISBN 978-5-8114-3279-0. — Режим доступа: <https://e.lanbook.com/book/111896>

2. Сафиуллин, Р. Н. Конструкция, расчет и эксплуатационные свойства транспортных и транспортно-технологических машин [Электронный ресурс]: учебник / Р.Н. Сафиуллин, М.А. Керимов, Д.Х. Валеев. — Санкт-Петербург: Лань, 2019. — 484 с. — ISBN 978-5-8114-3671-2. — Режим доступа:<https://e.lanbook.com/book/113915>

3. Уханов, А. П. Конструкция автомобилей и тракторов [Электронный ресурс]: учебник / А.П. Уханов, Д.А. Уханов, В.А. Голубев. — 3-е изд., стер. — Санкт-Петербург Лань, 2019. — 188 с. — ISBN 978-5-8114-4582-0. — Режим доступа[: https://e.lanbook.com/book/122188](https://e.lanbook.com/book/122188)

4. Масленников, Р. Р. Автомобили и тракторы [Электронный ресурс]: учебное пособие / Р.Р. Масленников, В.Н. Ермак, А.В. Кудреватых. — Кемерово: КузГТУ имени Т.Ф. Горбачева, 2019. — 104 с. — ISBN 978-5-00137-061-1. — Режим доступа[: https://e.lanbook.com/book/122217](https://e.lanbook.com/book/122217)

#### **Дополнительные источники:**

1. Головин, С. Ф. Технический сервис транспортных машин и оборудования [Электронный ресурс]: учебное пособие / С. Ф. Головин. — Москва: ИНФРА-М, 2019. — 282 с. — (Высшее образование: Бакалавриат). - Режим доступа:<https://new.znanium.com/read?id=333633>

2. Доценко, А. И. Строительные машины [Электронный ресурс]: учебник / А.И. Доценко, В.Г. Дронов. — Москва: ИНФРА-М, 2019. — 533 с. — (Среднее профессиональное образование). - Режим доступа:<https://new.znanium.com/read?id=326183>

## **Приложения**

# **Приложение А (обязательное) Форма титульного листа**

Министерство образования и науки Российской Федерации Федеральное государственное бюджетное образовательное учреждение высшего образования «Магнитогорский государственный технический университет им. Г. И. Носова» Многопрофильный колледж ПЦК «Строительных и транспортных машин»

# **КУРСОВОЙ ПРОЕКТ РАСЧЁТНО-ПОЯСНИТЕЛЬНАЯ ЗАПИСКА**

по дисциплине МДК.02.03 Организация технического обслуживания и текущего ремонта подъемно-транспортных, строительных, дорожных машин и оборудования

на тему: Исполнитель: студент курса, группа Руководитель: (Ф.И.О., должность, уч. степень, уч. звание) Работа допущена к защите "\_\_\_\_\_\_" \_\_\_\_\_\_\_\_\_\_\_\_\_\_\_20\_\_\_\_\_г. (подпись) Работа защищена "\_\_\_\_\_" \_20\_\_\_\_г. с оценкой (оценка) (подпись)

Магнитогорск, 20
# Приложение Б (обязательное) Форма задание на курсовой проект

## Министерство образования и науки Российской Федерации Федеральное государственное бюджетное образовательное учреждение высшего образования «Магнитогорский государственный технический университет им. Г. И. Носова» Многопрофильный колледж

#### ПЦК «Строительных и транспортных машин»

## ЗАДАНИЕ НА КУРСОВОЙ ПРОЕКТ

Tema:

Студенту:

группа:

Исходные данные:

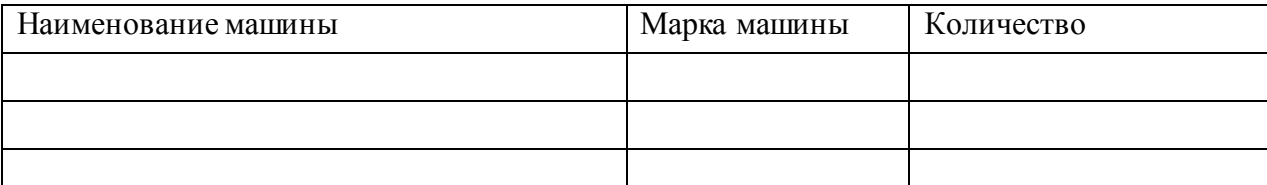

1. Режим работы машин определяется:

- количеством рабочих дней в году Д  $_{\text{PT}}$ , смотри таблица А.3 (Приложение А);

- сменностью работ  $n_{CC} =$  ;

- продолжительностью смены  $t_{CM} =$  \_\_\_\_\_ часов;

2. Условия эксплуатации.

- климатическая зона – \_\_\_\_\_\_\_\_\_\_\_\_\_\_\_\_\_\_\_\_\_\_\_;

- время начала и конца смен: \_\_\_\_\_\_\_\_\_\_\_\_\_;

Введение: Необходимость проведения работ по технического обслуживания (ТО) и ремонту подъемно- транспортных, строительных, дорожных машин и оборудования (ПТСДМ и О) для обеспечения их надежности и долговечности. Актуальность избранной темы курсовой работы, раскрыть ее теоретическую и практическую значимость, сформулировать цели и задачи работы.

1 Аналитическая часть: 1.1 Характеристика предприятия и объекта проектирования. 1.2 Выбор и обоснование исходных данных. 1.3. Назначение и работы, выполняемые на объекте проектирования. 1.4. Режим работы машин и объекта проектирования.

2 Расчетная часть: 2.1 Расчет производственной программы по ТО и ремонту дорожных машин. 2.2. Расчет объекта проектирования. 2.2.1 Производственная программа объекта проектирования 2.3 Технологические карты на выполняемые работы.

3 Организационная часть. 3.1. Охрана труда на объекте проектирования. 3.1.2. Санитарно-гигиенические мероприятия. 3.2 Общие требования технической эстетики

#### Заключение.

Графическая часть. Лист 1: Общий вид машины с картой смазки, техническая характеристика машины. А-1 (чертеж, график.) Лист - 2: План Объекта проектирования. Размещение рабочего оборудования. А-1 (чертеж, график.)

Срок сдачи: « $\longrightarrow$  20 г Руководитель:  $\overline{\phantom{a}}$ 

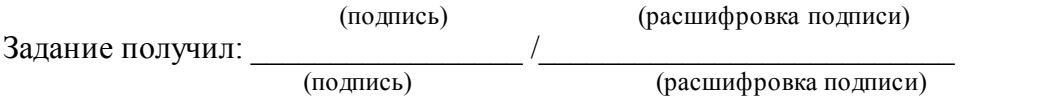

Магнитогорск, 20

## **Приложение В (обязательное) Коэффициенты корректировки**

### **Коэффициенты корректировки К1 и К<sup>2</sup>**

– жаркий, сухой;

– умеренно теплый, влажный, теплый влажный (республики Северного Кавказа;

Ставропольский и Краснодарский кр.; Ростовская и Калининградская обл.);

– умеренный ( остальные районы РФ);

– умеренно холодный (Башкортостан; Курганская, Свердловская, Челябинская обл.);

– холодный (Бурятия, Карелия, Коми; Алтайский, Красноярский, Приморский и Хабаровский кр.; Амурская, Архангельская, Иркутская, Камчатская, Кемеровская, Мурманская, Новосибирская, Омская, Сахалинская, Томская, Тюменская и Читинская обл.);

– очень холодный (Якутия, Магаданская обл.).

В основу расчета положена двухсменная работа машин продолжительностью смены 8,0 часов. Показатель рабочего времени машины включает в себя продолжительность выполнения

технологических процессов, нахождения в перебазировке, техническом обслуживании, ремонтах.

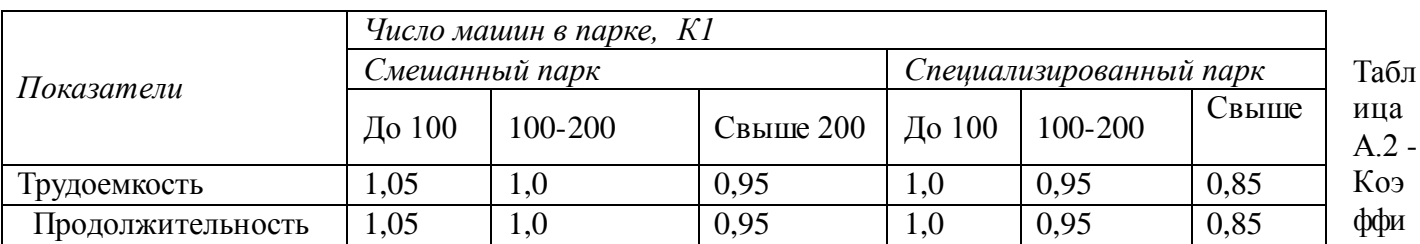

Таблица А.1 - Коэффициенты корректировки, учитывающие состав парка - К1

циен

ты корректировки, учитывающие природно – климатические условия - К2.

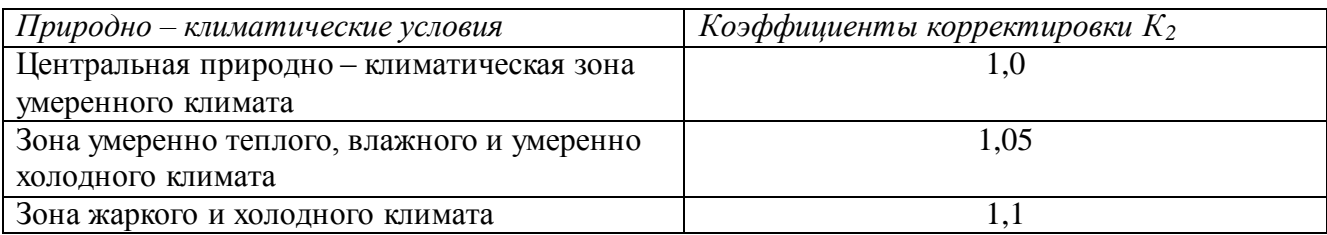

## Таблица А.3 – Количество рабочих дней ПТСДМ и О в различных температурных зонах

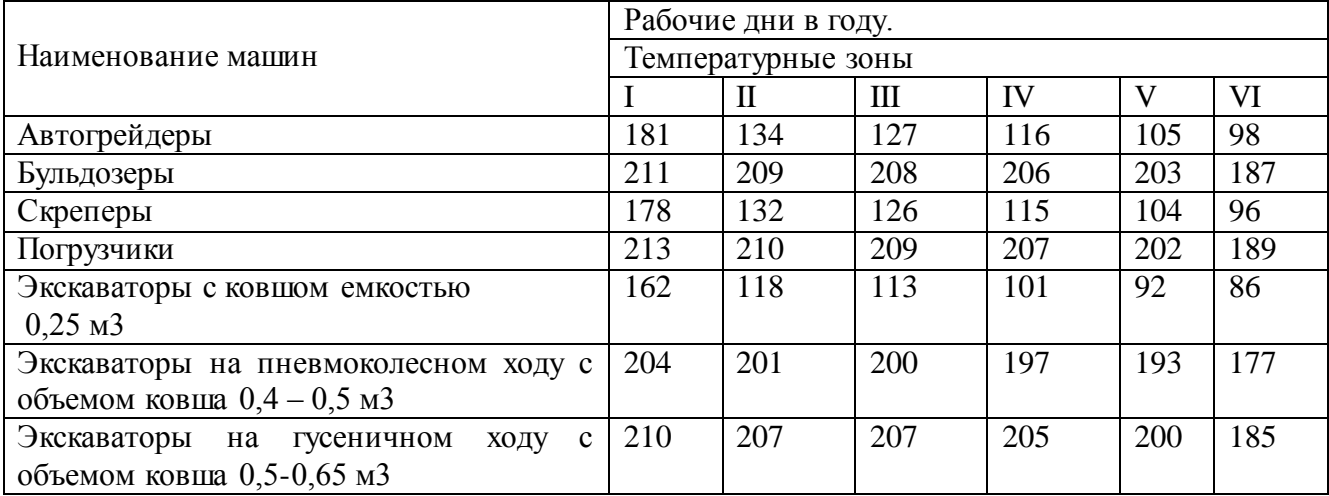

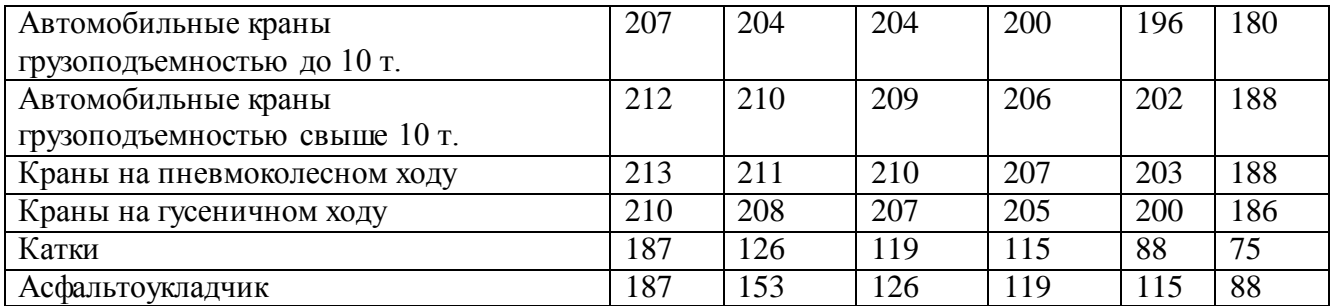